Clamp Rest API

# **Table of Contents**

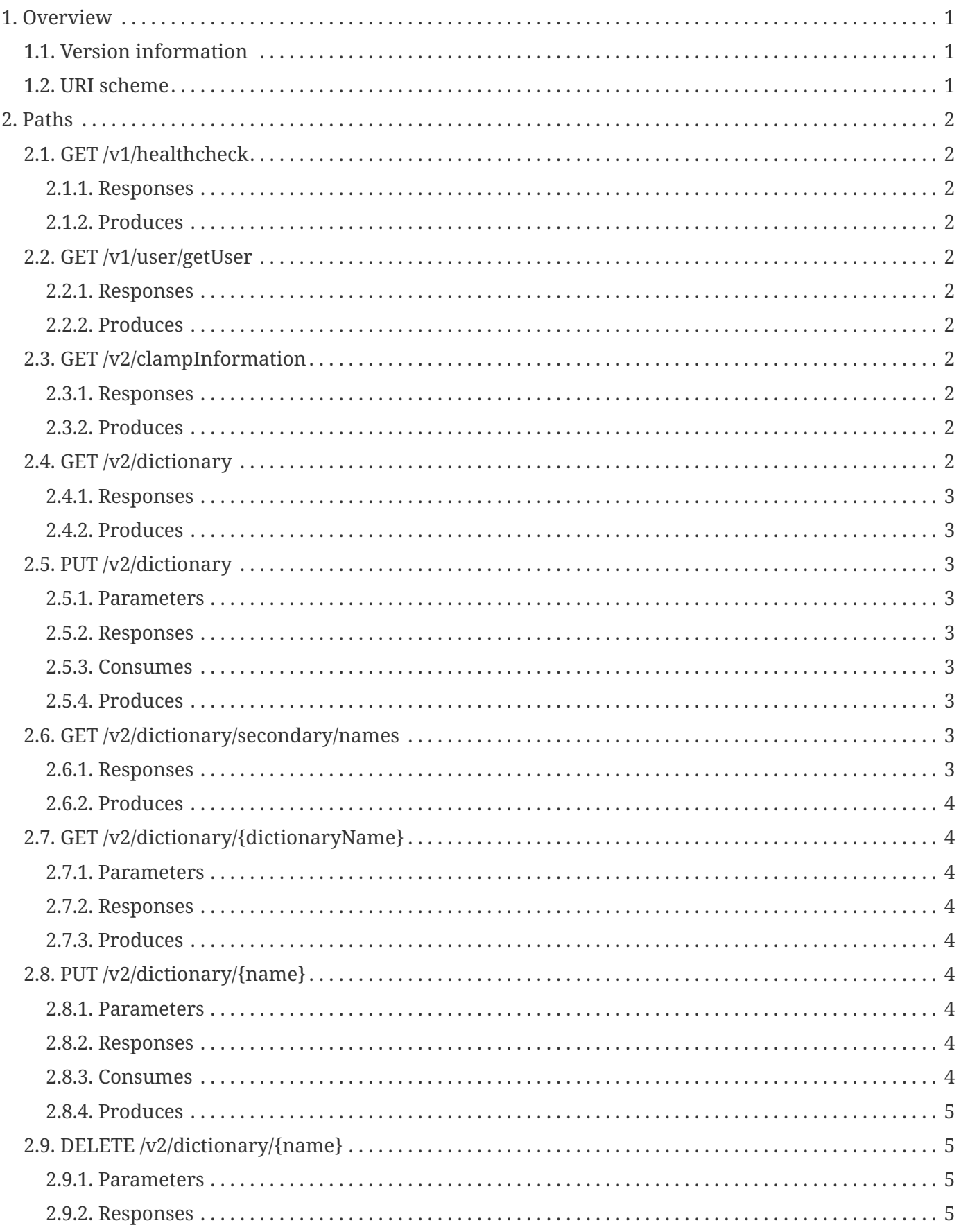

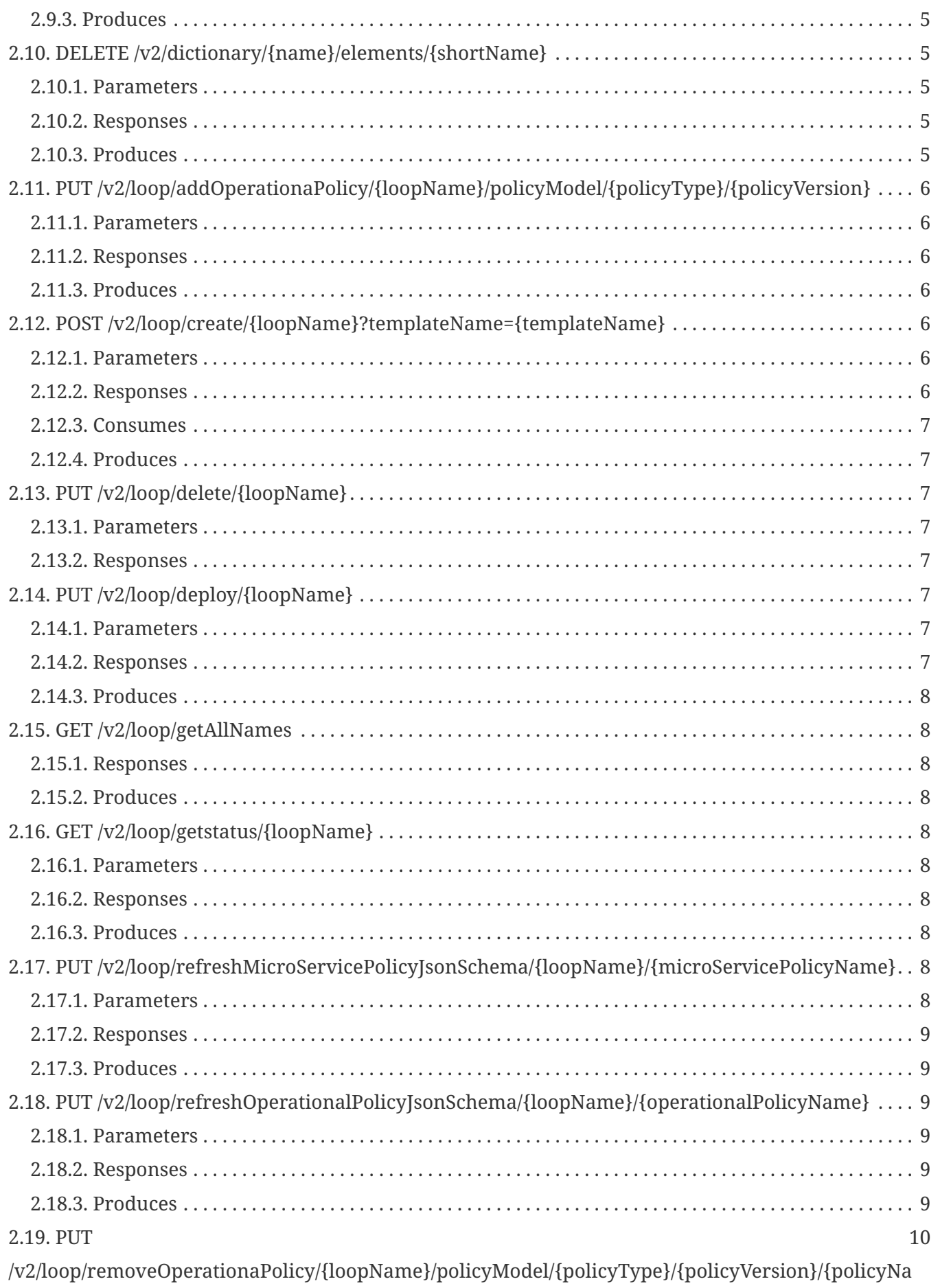

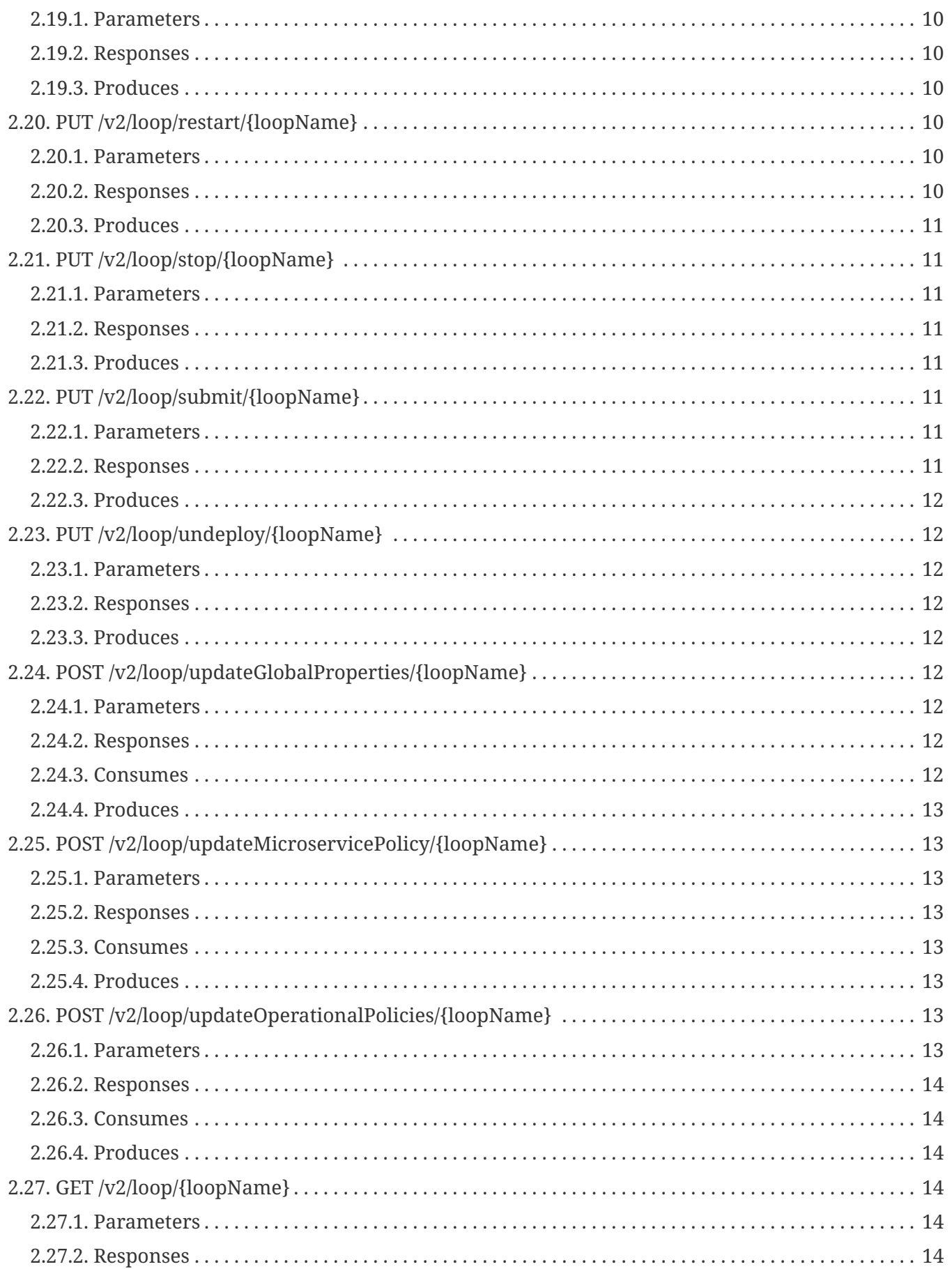

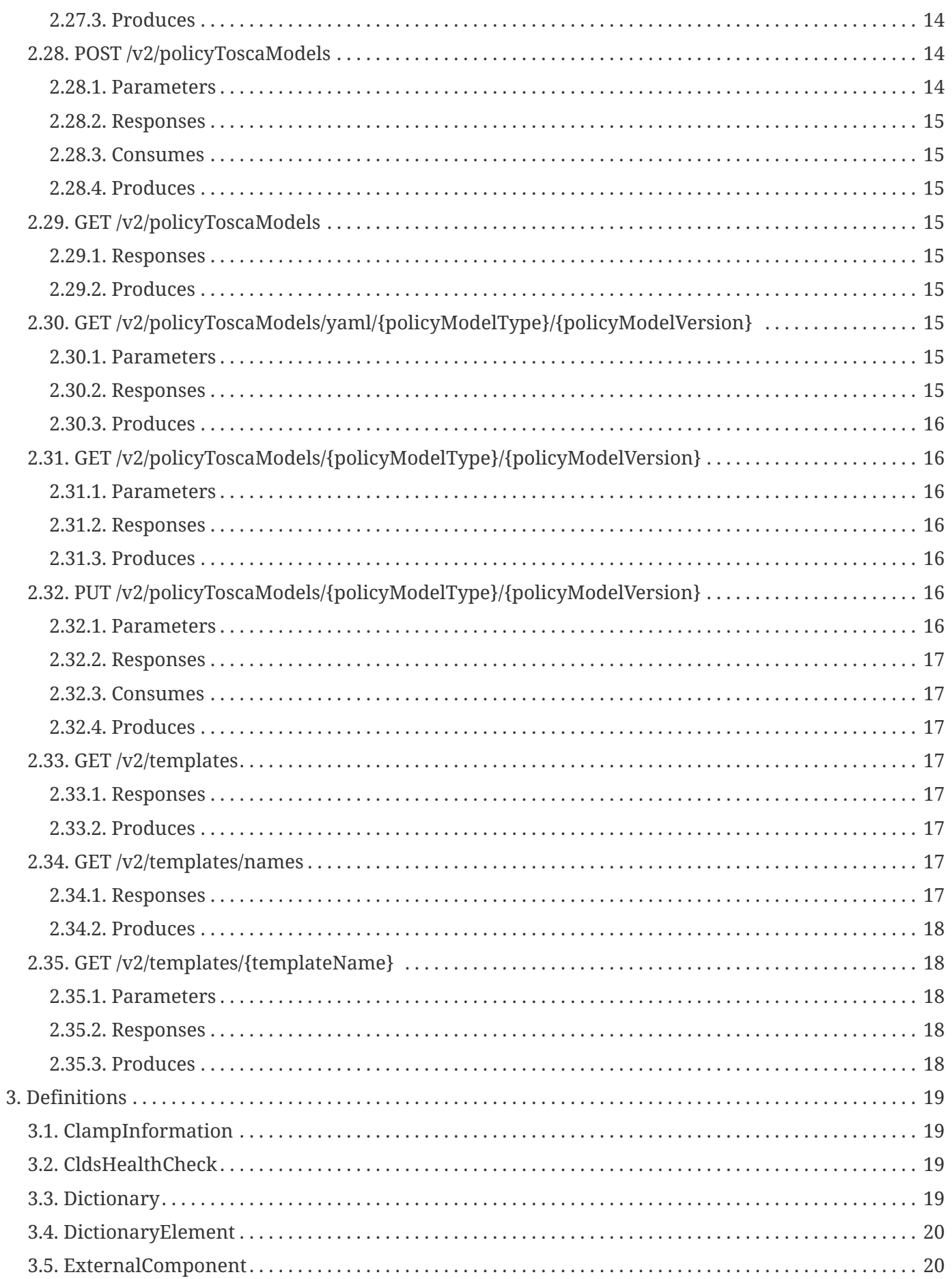

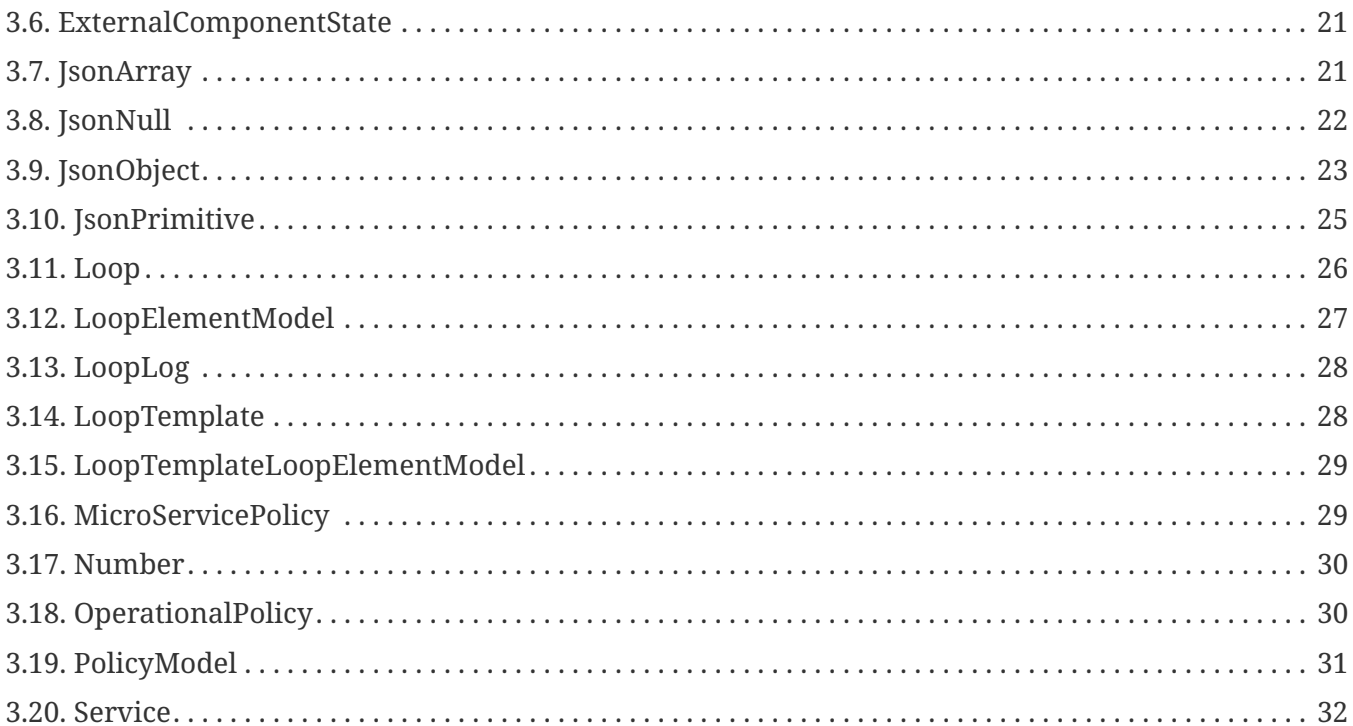

# <span id="page-6-0"></span>**Chapter 1. Overview**

## <span id="page-6-1"></span>**1.1. Version information**

*Version* : 5.1.0-SNAPSHOT

### <span id="page-6-2"></span>**1.2. URI scheme**

*Host* : localhost:43065 *BasePath* : /restservices/clds/ *Schemes* : HTTP

# <span id="page-7-0"></span>**Chapter 2. Paths**

### <span id="page-7-1"></span>**2.1. GET /v1/healthcheck**

#### <span id="page-7-2"></span>**2.1.1. Responses**

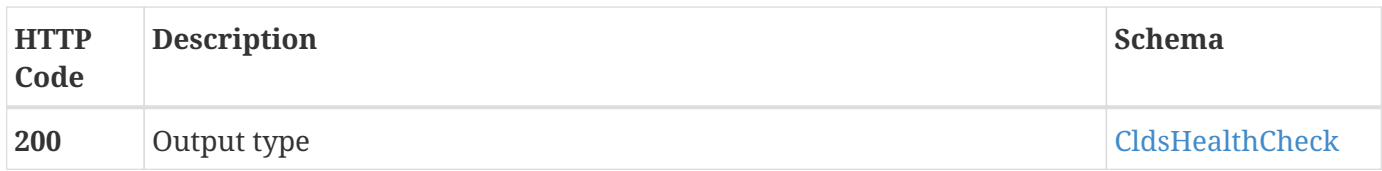

#### <span id="page-7-3"></span>**2.1.2. Produces**

• application/json

### <span id="page-7-4"></span>**2.2. GET /v1/user/getUser**

#### <span id="page-7-5"></span>**2.2.1. Responses**

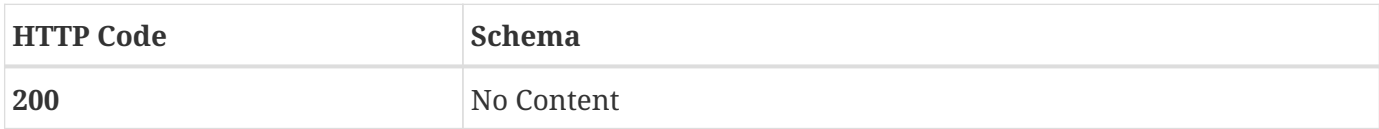

#### <span id="page-7-6"></span>**2.2.2. Produces**

• text/plain

### <span id="page-7-7"></span>**2.3. GET /v2/clampInformation**

#### <span id="page-7-8"></span>**2.3.1. Responses**

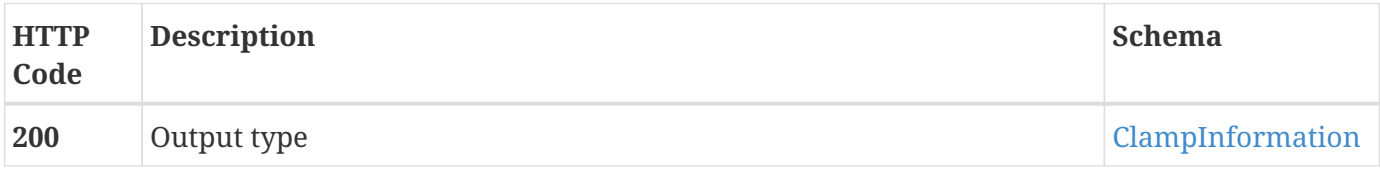

#### <span id="page-7-9"></span>**2.3.2. Produces**

• application/json

### <span id="page-7-10"></span>**2.4. GET /v2/dictionary**

#### <span id="page-8-0"></span>**2.4.1. Responses**

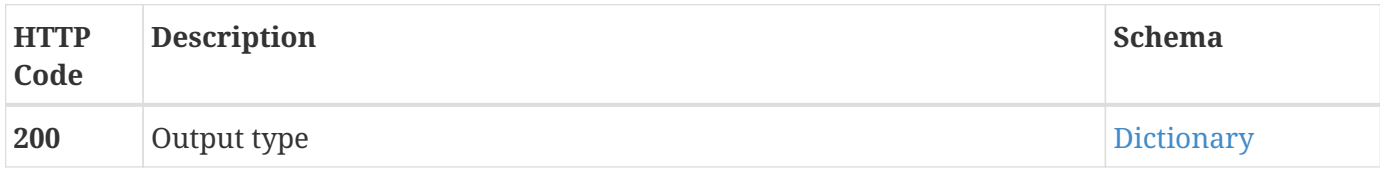

#### <span id="page-8-1"></span>**2.4.2. Produces**

• application/json

### <span id="page-8-2"></span>**2.5. PUT /v2/dictionary**

#### <span id="page-8-3"></span>**2.5.1. Parameters**

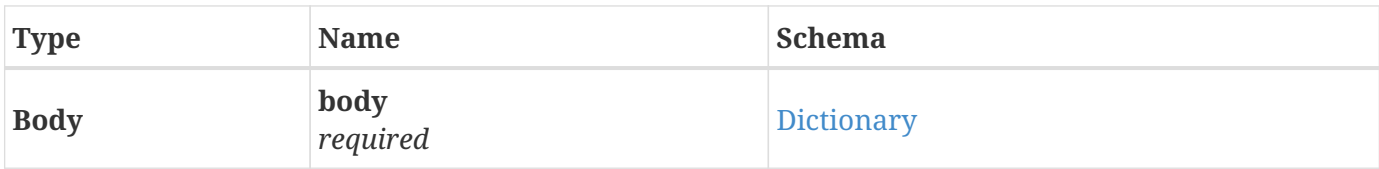

#### <span id="page-8-4"></span>**2.5.2. Responses**

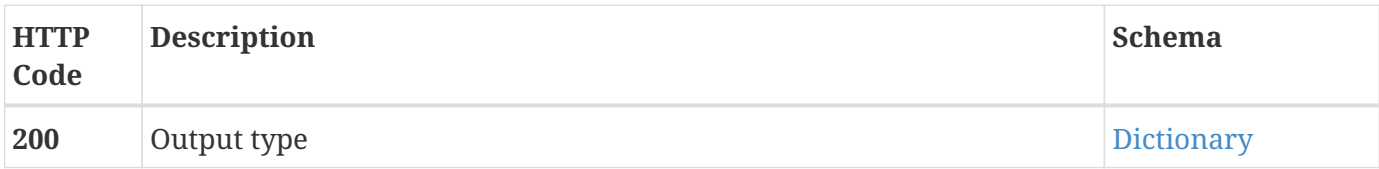

#### <span id="page-8-5"></span>**2.5.3. Consumes**

• application/json

#### <span id="page-8-6"></span>**2.5.4. Produces**

• application/json

### <span id="page-8-7"></span>**2.6. GET /v2/dictionary/secondary/names**

#### <span id="page-8-8"></span>**2.6.1. Responses**

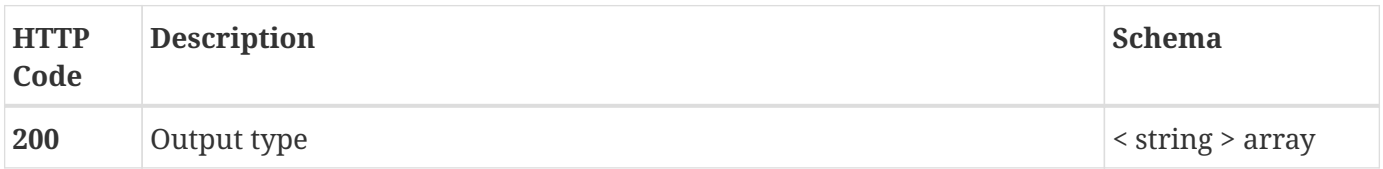

#### <span id="page-9-0"></span>**2.6.2. Produces**

• application/json

## <span id="page-9-1"></span>**2.7. GET /v2/dictionary/{dictionaryName}**

#### <span id="page-9-2"></span>**2.7.1. Parameters**

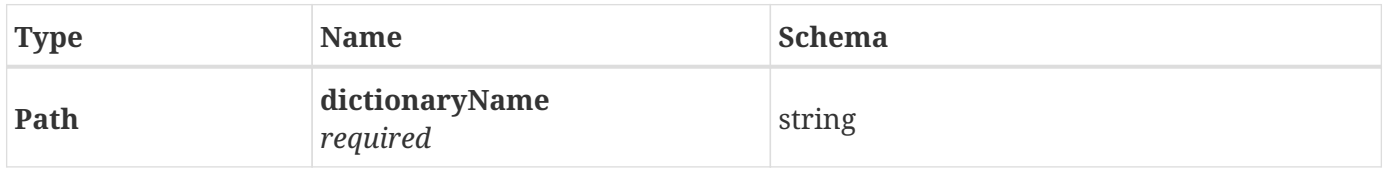

#### <span id="page-9-3"></span>**2.7.2. Responses**

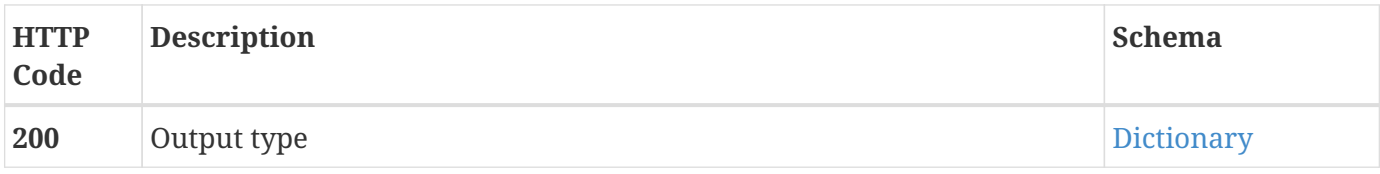

#### <span id="page-9-4"></span>**2.7.3. Produces**

• application/json

### <span id="page-9-5"></span>**2.8. PUT /v2/dictionary/{name}**

#### <span id="page-9-6"></span>**2.8.1. Parameters**

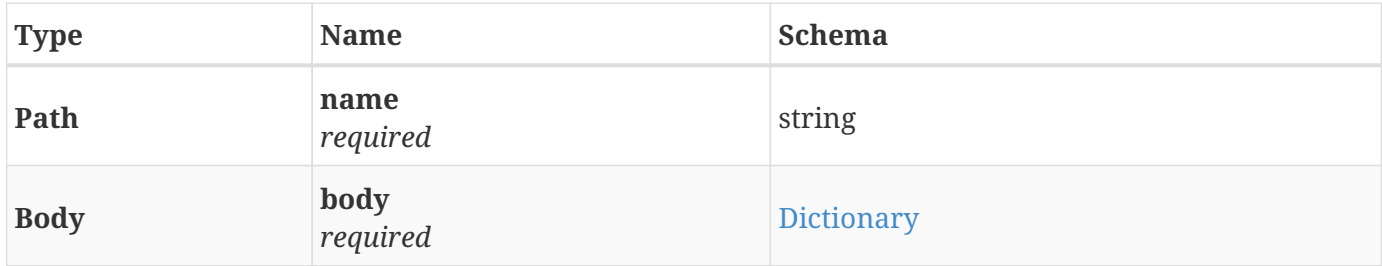

#### <span id="page-9-7"></span>**2.8.2. Responses**

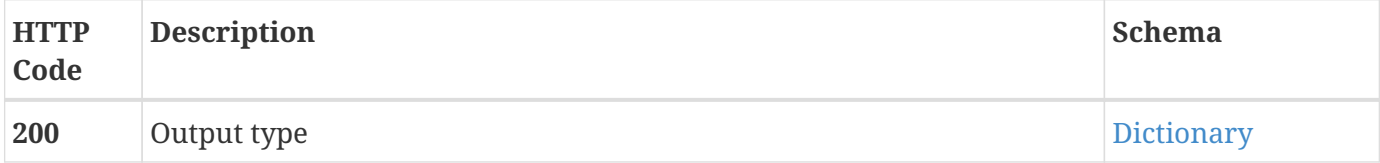

#### <span id="page-9-8"></span>**2.8.3. Consumes**

• application/json

#### <span id="page-10-0"></span>**2.8.4. Produces**

• application/json

## <span id="page-10-1"></span>**2.9. DELETE /v2/dictionary/{name}**

#### <span id="page-10-2"></span>**2.9.1. Parameters**

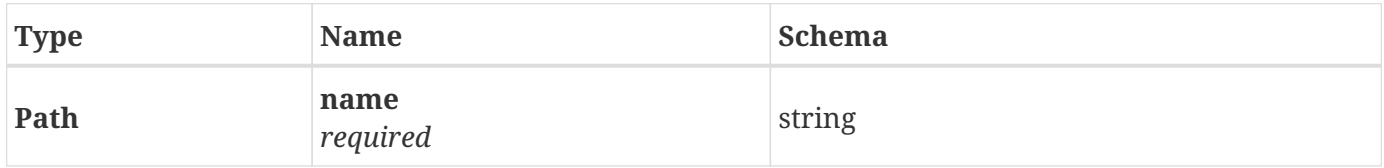

#### <span id="page-10-3"></span>**2.9.2. Responses**

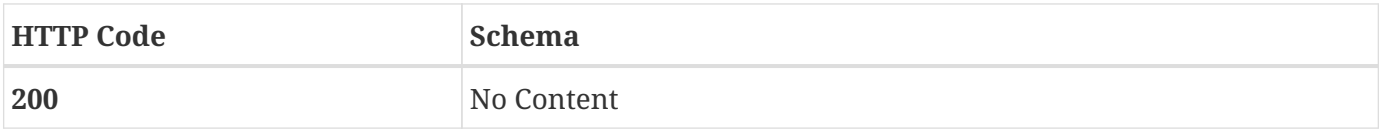

#### <span id="page-10-4"></span>**2.9.3. Produces**

• application/json

## <span id="page-10-5"></span>**2.10. DELETE /v2/dictionary/{name}/elements/{shortName}**

#### <span id="page-10-6"></span>**2.10.1. Parameters**

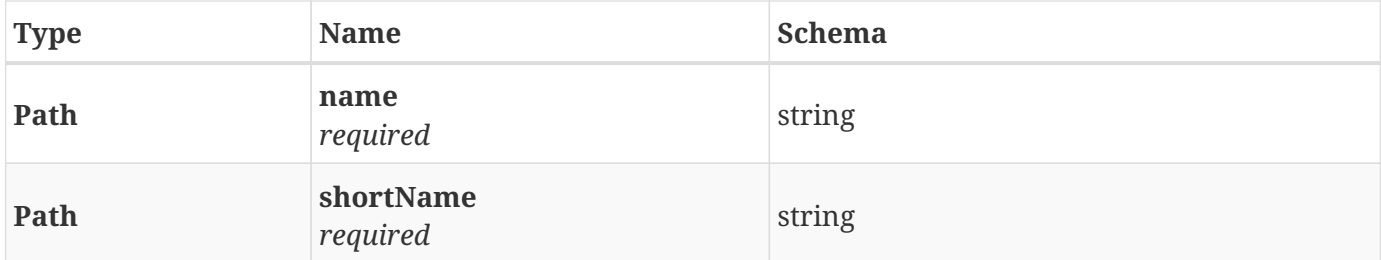

#### <span id="page-10-7"></span>**2.10.2. Responses**

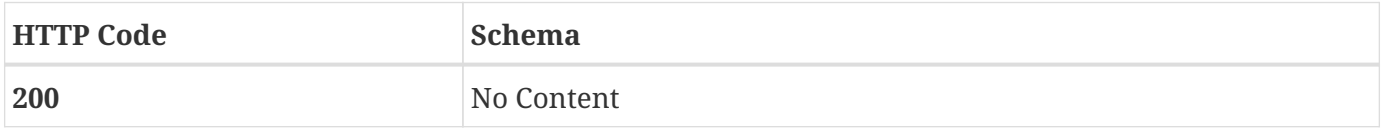

#### <span id="page-10-8"></span>**2.10.3. Produces**

• application/json

# <span id="page-11-0"></span>**2.11. PUT /v2/loop/addOperationaPolicy/{loopName}/policyModel/{ policyType}/{policyVersion}**

#### <span id="page-11-1"></span>**2.11.1. Parameters**

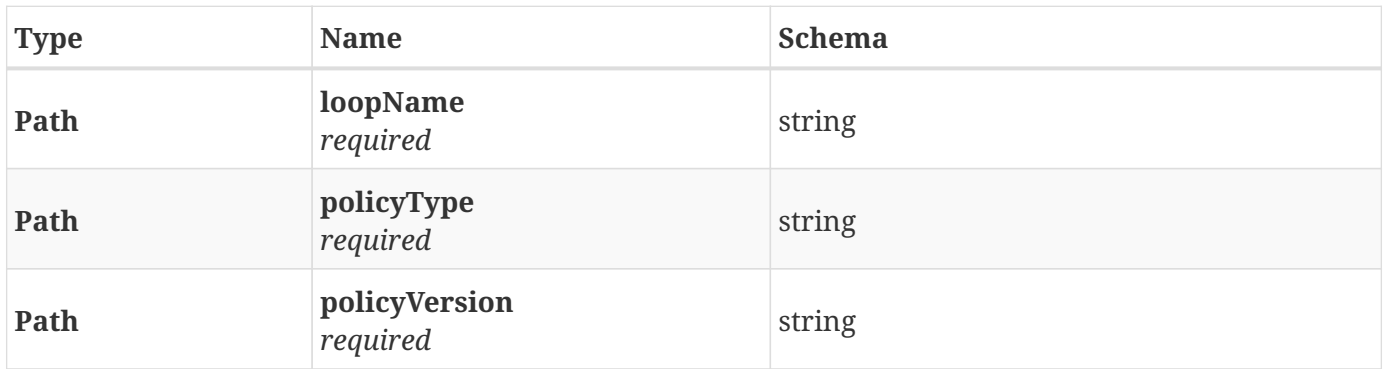

#### <span id="page-11-2"></span>**2.11.2. Responses**

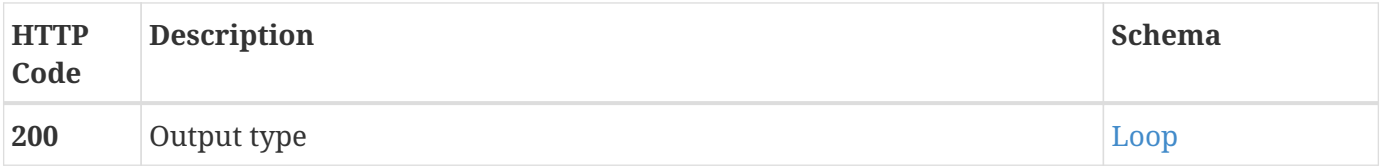

#### <span id="page-11-3"></span>**2.11.3. Produces**

• application/json

### <span id="page-11-4"></span>**2.12. POST**

# **/v2/loop/create/{loopName}?templateName={templateN ame}**

#### <span id="page-11-5"></span>**2.12.1. Parameters**

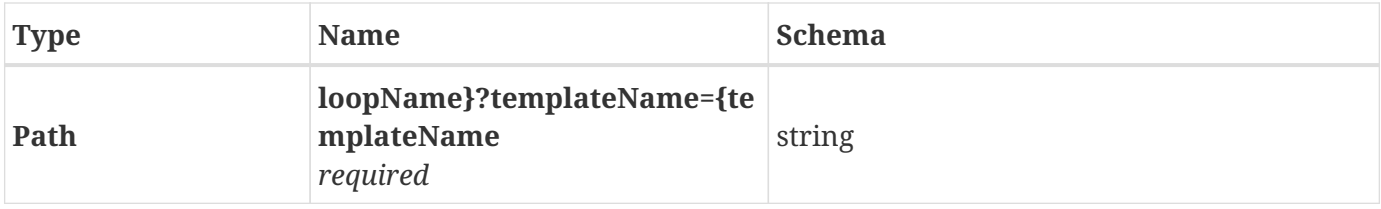

#### <span id="page-11-6"></span>**2.12.2. Responses**

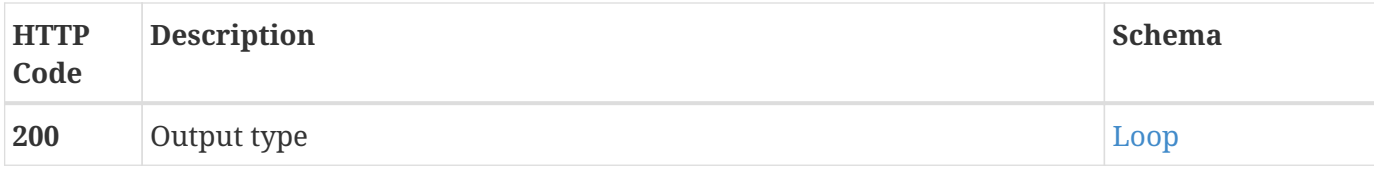

#### <span id="page-12-0"></span>**2.12.3. Consumes**

• application/json

#### <span id="page-12-1"></span>**2.12.4. Produces**

• application/json

### <span id="page-12-2"></span>**2.13. PUT /v2/loop/delete/{loopName}**

#### <span id="page-12-3"></span>**2.13.1. Parameters**

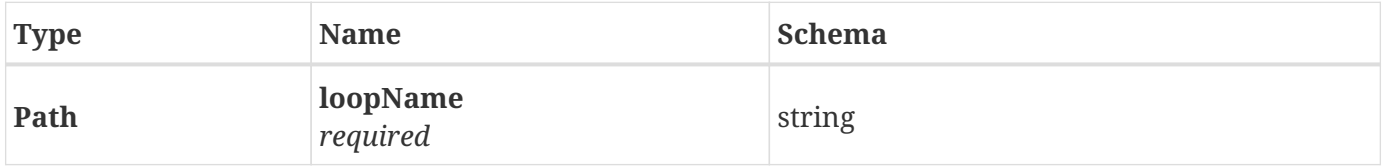

#### <span id="page-12-4"></span>**2.13.2. Responses**

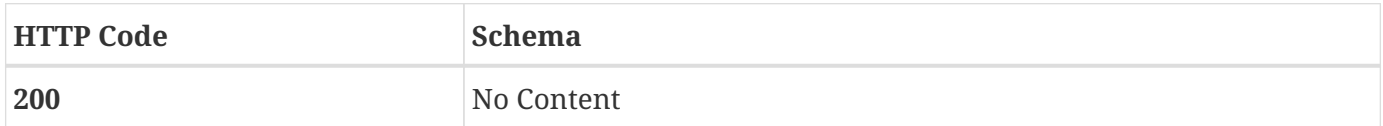

### <span id="page-12-5"></span>**2.14. PUT /v2/loop/deploy/{loopName}**

#### <span id="page-12-6"></span>**2.14.1. Parameters**

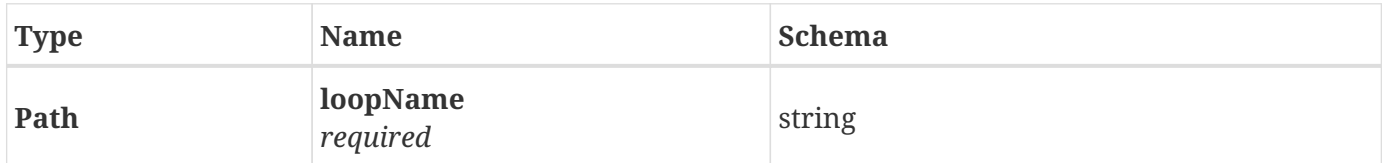

#### <span id="page-12-7"></span>**2.14.2. Responses**

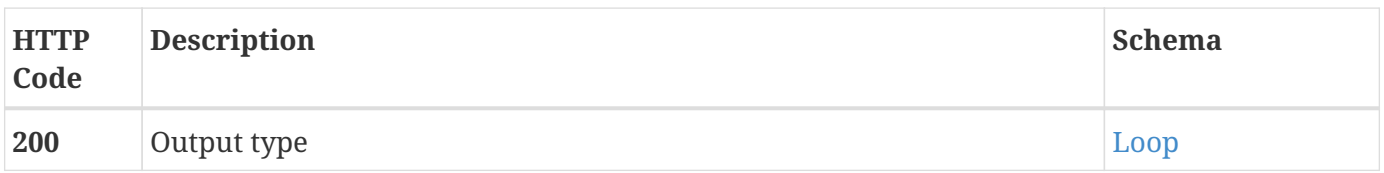

#### <span id="page-13-0"></span>**2.14.3. Produces**

• application/json

### <span id="page-13-1"></span>**2.15. GET /v2/loop/getAllNames**

#### <span id="page-13-2"></span>**2.15.1. Responses**

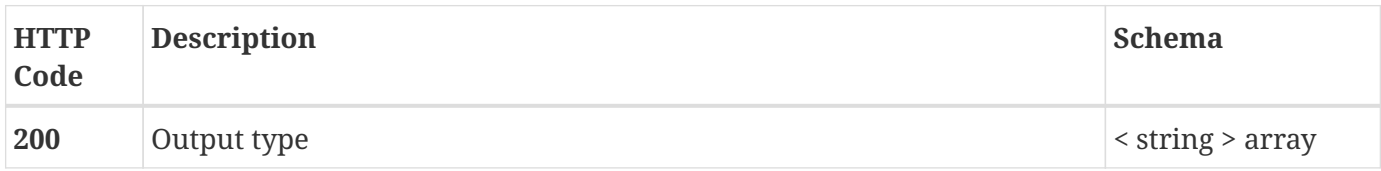

#### <span id="page-13-3"></span>**2.15.2. Produces**

• application/json

### <span id="page-13-4"></span>**2.16. GET /v2/loop/getstatus/{loopName}**

#### <span id="page-13-5"></span>**2.16.1. Parameters**

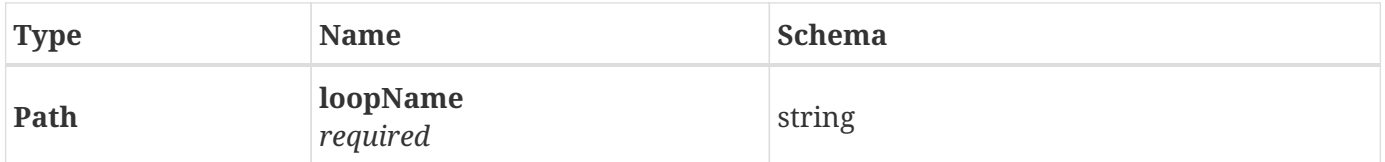

#### <span id="page-13-6"></span>**2.16.2. Responses**

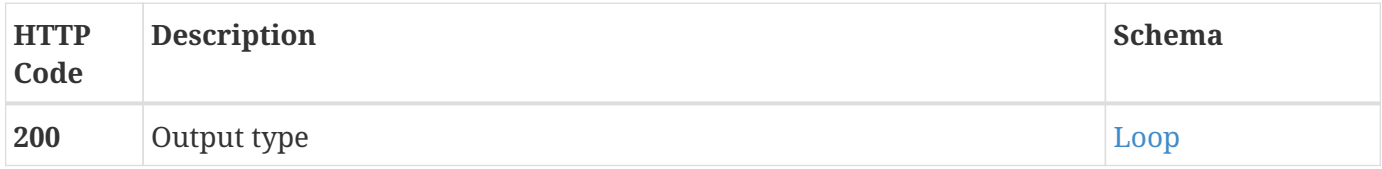

#### <span id="page-13-7"></span>**2.16.3. Produces**

• application/json

### <span id="page-13-8"></span>**2.17. PUT**

## **/v2/loop/refreshMicroServicePolicyJsonSchema/{loopNa me}/{microServicePolicyName}**

#### <span id="page-13-9"></span>**2.17.1. Parameters**

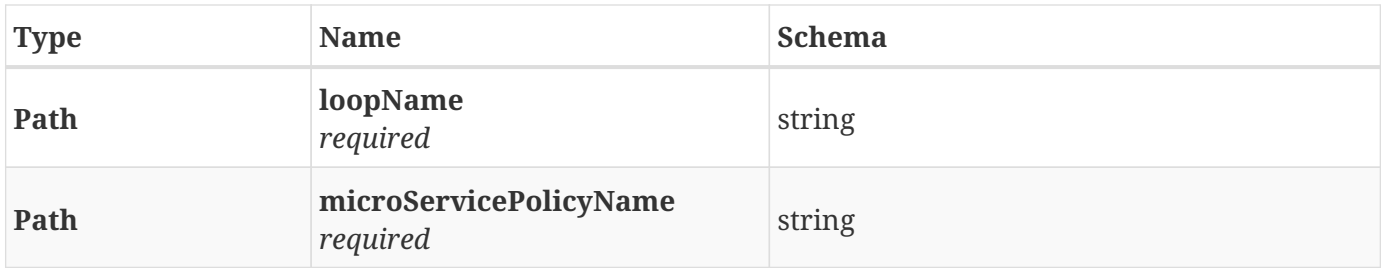

#### <span id="page-14-0"></span>**2.17.2. Responses**

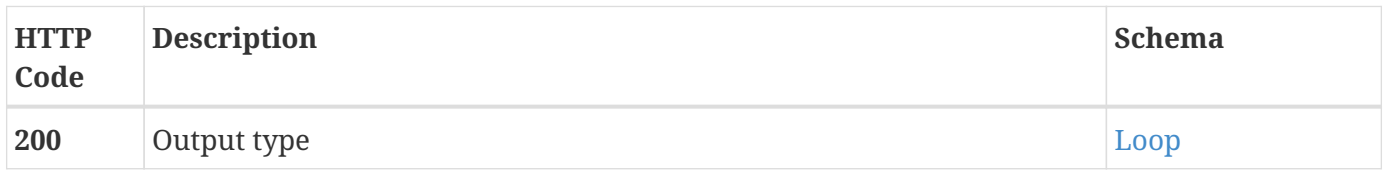

#### <span id="page-14-1"></span>**2.17.3. Produces**

• application/json

## <span id="page-14-2"></span>**2.18. PUT /v2/loop/refreshOperationalPolicyJsonSchema/{loopNam e}/{operationalPolicyName}**

#### <span id="page-14-3"></span>**2.18.1. Parameters**

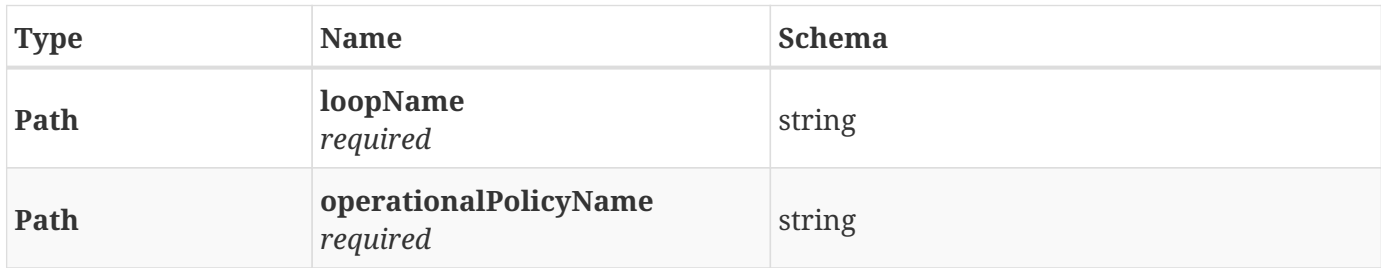

#### <span id="page-14-4"></span>**2.18.2. Responses**

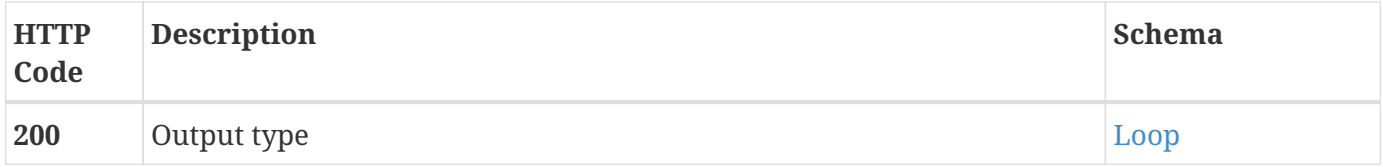

#### <span id="page-14-5"></span>**2.18.3. Produces**

• application/json

# <span id="page-15-0"></span>**2.19. PUT /v2/loop/removeOperationaPolicy/{loopName}/policyMo del/{policyType}/{policyVersion}/{policyName}**

#### <span id="page-15-1"></span>**2.19.1. Parameters**

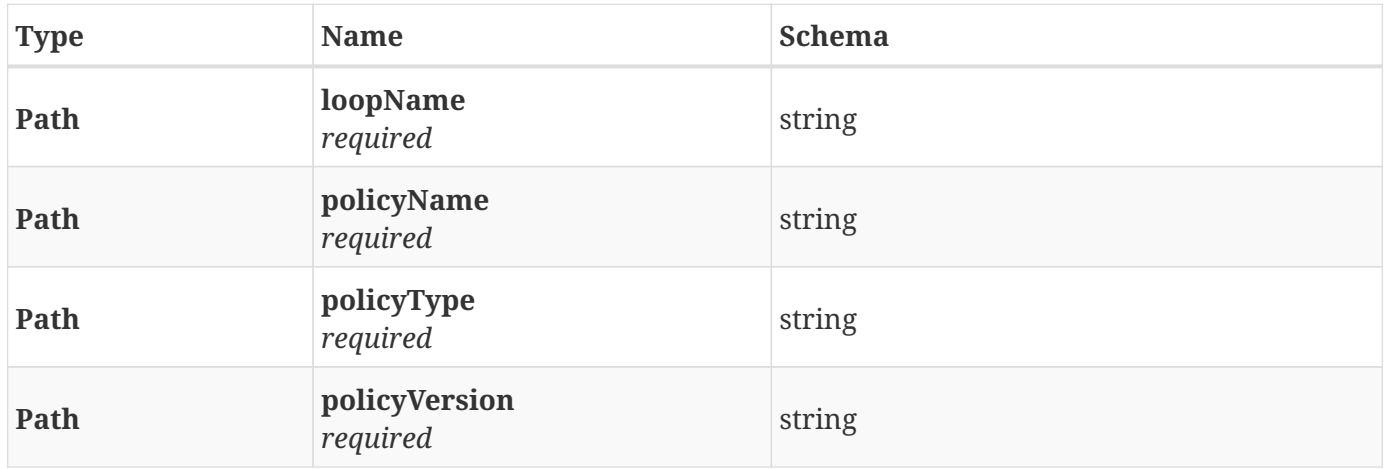

#### <span id="page-15-2"></span>**2.19.2. Responses**

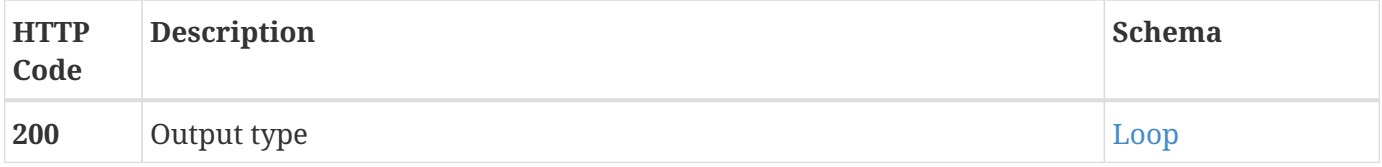

#### <span id="page-15-3"></span>**2.19.3. Produces**

• application/json

### <span id="page-15-4"></span>**2.20. PUT /v2/loop/restart/{loopName}**

#### <span id="page-15-5"></span>**2.20.1. Parameters**

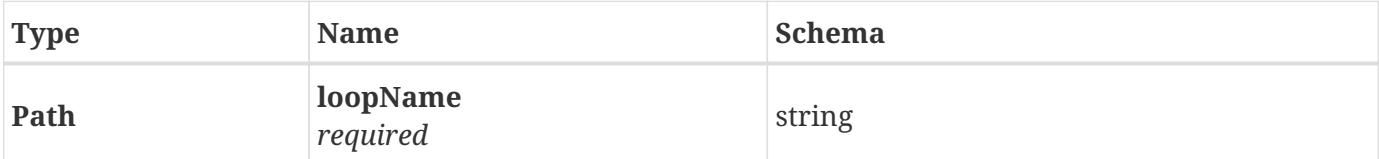

#### <span id="page-15-6"></span>**2.20.2. Responses**

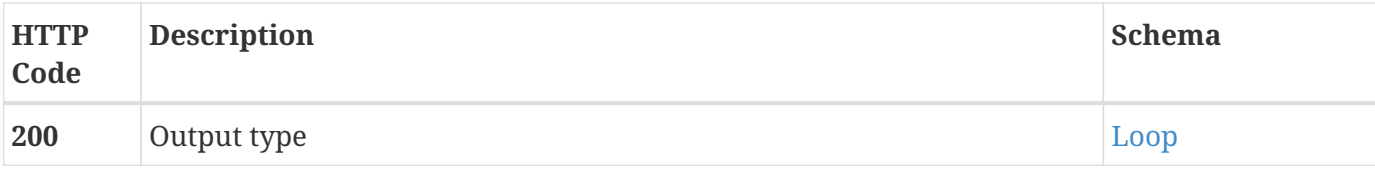

#### <span id="page-16-0"></span>**2.20.3. Produces**

• application/json

### <span id="page-16-1"></span>**2.21. PUT /v2/loop/stop/{loopName}**

#### <span id="page-16-2"></span>**2.21.1. Parameters**

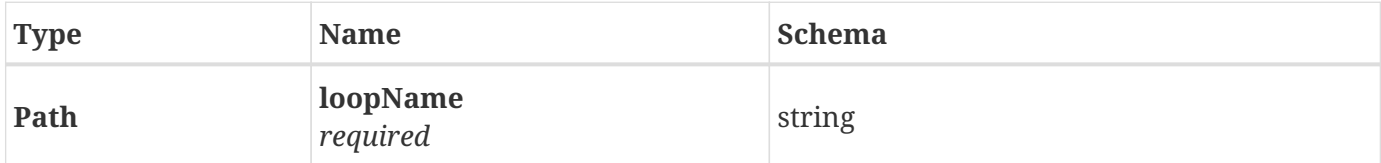

#### <span id="page-16-3"></span>**2.21.2. Responses**

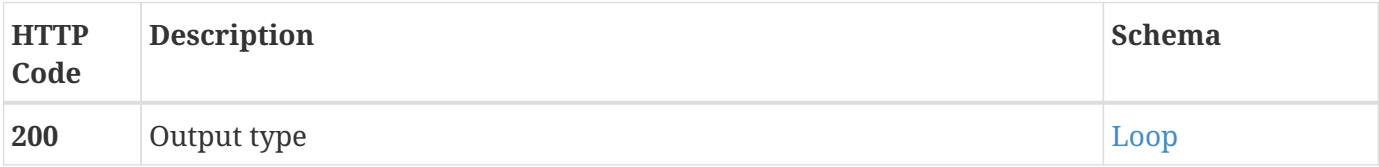

#### <span id="page-16-4"></span>**2.21.3. Produces**

• application/json

## <span id="page-16-5"></span>**2.22. PUT /v2/loop/submit/{loopName}**

#### <span id="page-16-6"></span>**2.22.1. Parameters**

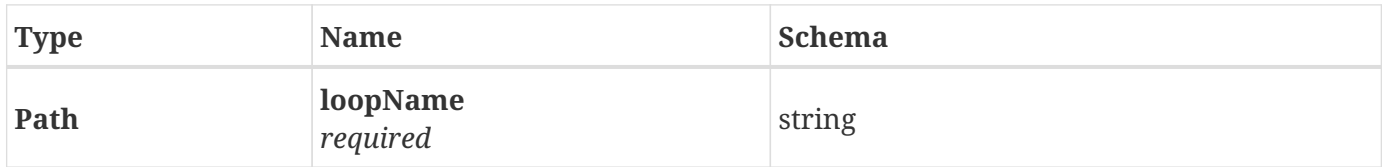

#### <span id="page-16-7"></span>**2.22.2. Responses**

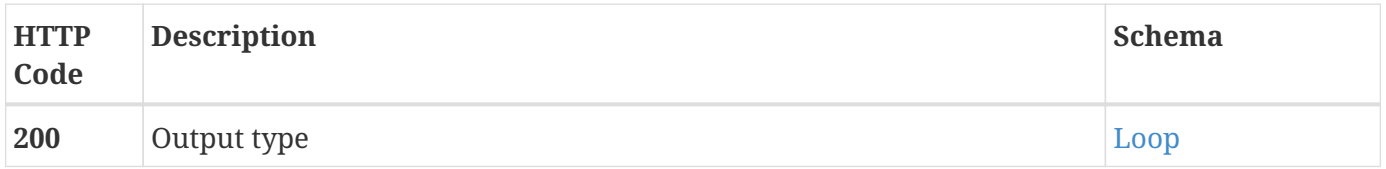

#### <span id="page-17-0"></span>**2.22.3. Produces**

• application/json

## <span id="page-17-1"></span>**2.23. PUT /v2/loop/undeploy/{loopName}**

#### <span id="page-17-2"></span>**2.23.1. Parameters**

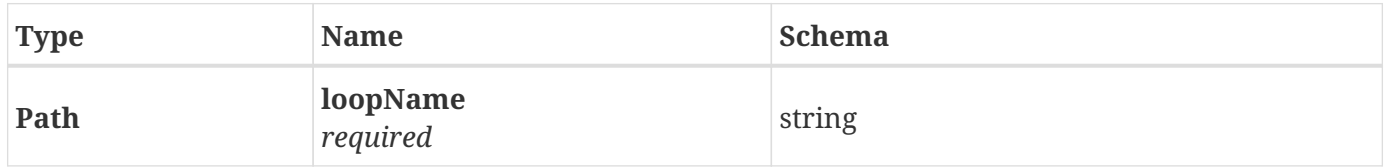

#### <span id="page-17-3"></span>**2.23.2. Responses**

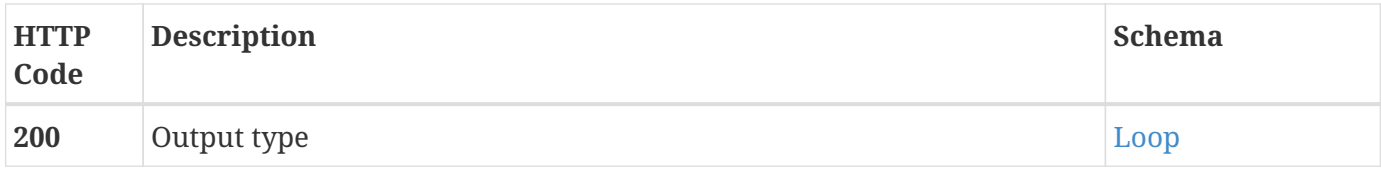

#### <span id="page-17-4"></span>**2.23.3. Produces**

• application/json

### <span id="page-17-5"></span>**2.24. POST /v2/loop/updateGlobalProperties/{loopName}**

#### <span id="page-17-6"></span>**2.24.1. Parameters**

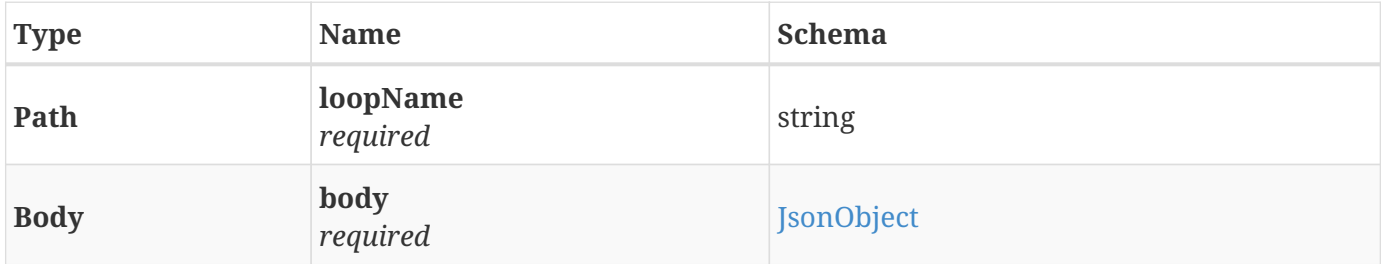

#### <span id="page-17-7"></span>**2.24.2. Responses**

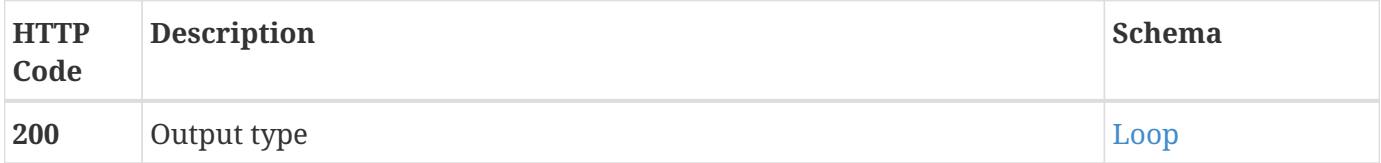

#### <span id="page-17-8"></span>**2.24.3. Consumes**

• application/json

#### <span id="page-18-0"></span>**2.24.4. Produces**

• application/json

## <span id="page-18-1"></span>**2.25. POST /v2/loop/updateMicroservicePolicy/{loopName}**

#### <span id="page-18-2"></span>**2.25.1. Parameters**

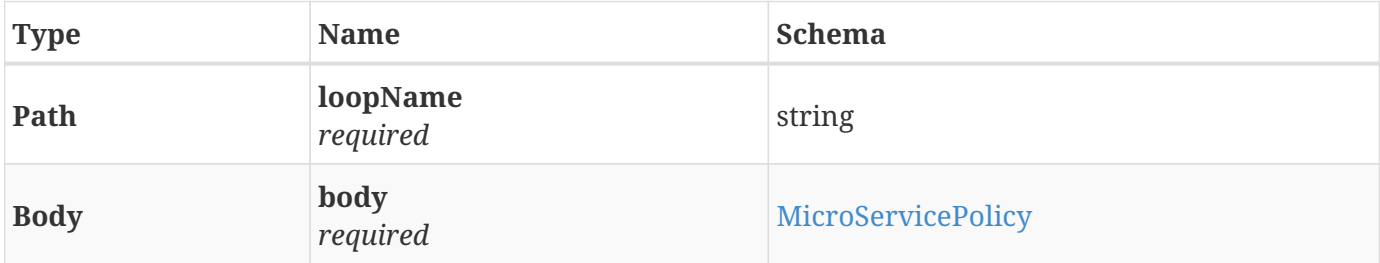

#### <span id="page-18-3"></span>**2.25.2. Responses**

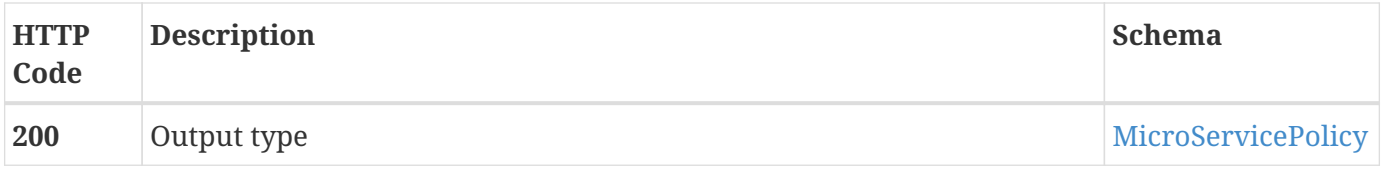

#### <span id="page-18-4"></span>**2.25.3. Consumes**

• application/json

#### <span id="page-18-5"></span>**2.25.4. Produces**

• application/json

## <span id="page-18-6"></span>**2.26. POST /v2/loop/updateOperationalPolicies/{loopName}**

#### <span id="page-18-7"></span>**2.26.1. Parameters**

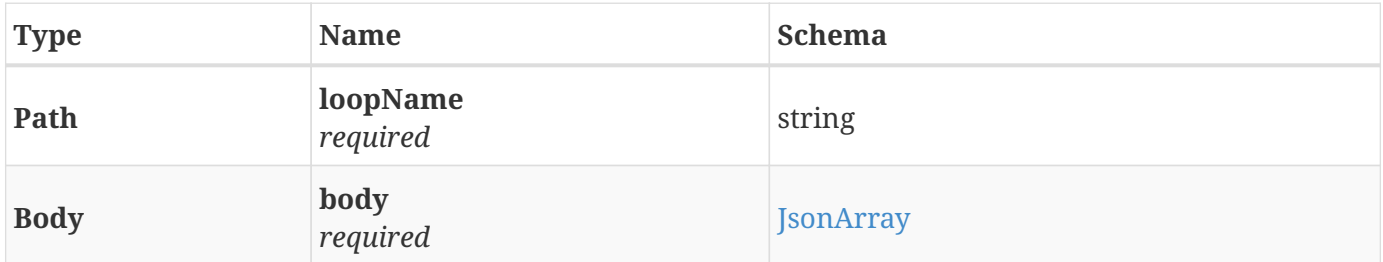

#### <span id="page-19-0"></span>**2.26.2. Responses**

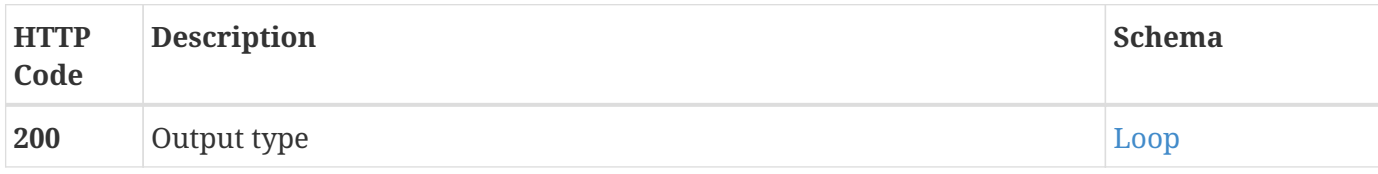

#### <span id="page-19-1"></span>**2.26.3. Consumes**

• application/json

#### <span id="page-19-2"></span>**2.26.4. Produces**

• application/json

## <span id="page-19-3"></span>**2.27. GET /v2/loop/{loopName}**

#### <span id="page-19-4"></span>**2.27.1. Parameters**

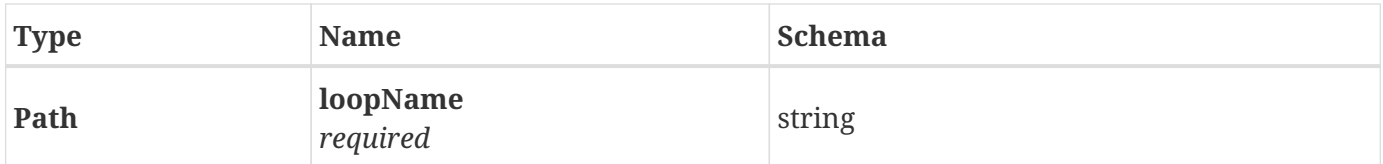

#### <span id="page-19-5"></span>**2.27.2. Responses**

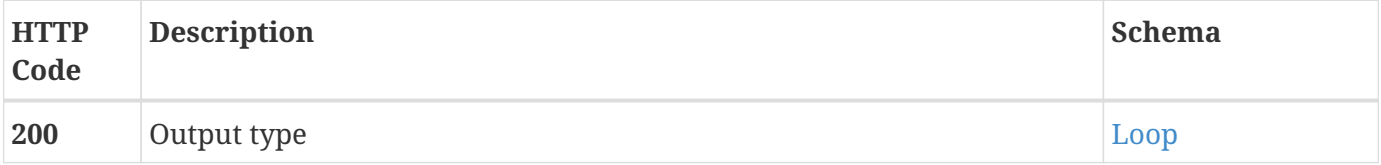

#### <span id="page-19-6"></span>**2.27.3. Produces**

• application/json

### <span id="page-19-7"></span>**2.28. POST /v2/policyToscaModels**

#### <span id="page-19-8"></span>**2.28.1. Parameters**

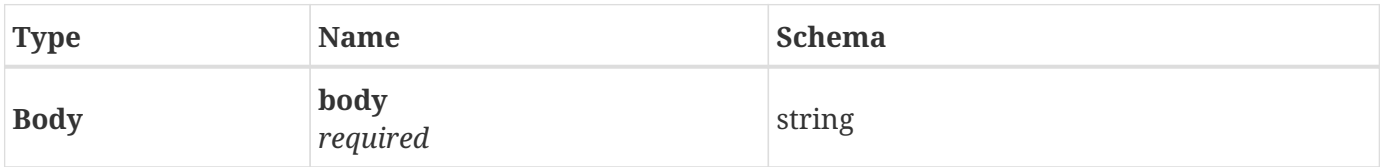

#### <span id="page-20-0"></span>**2.28.2. Responses**

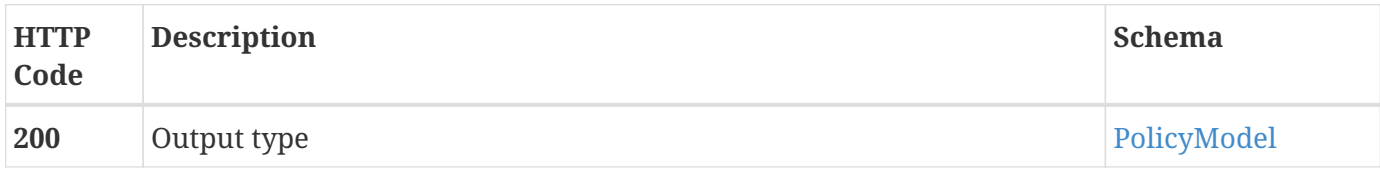

#### <span id="page-20-1"></span>**2.28.3. Consumes**

• plain/text

#### <span id="page-20-2"></span>**2.28.4. Produces**

• application/json

### <span id="page-20-3"></span>**2.29. GET /v2/policyToscaModels**

#### <span id="page-20-4"></span>**2.29.1. Responses**

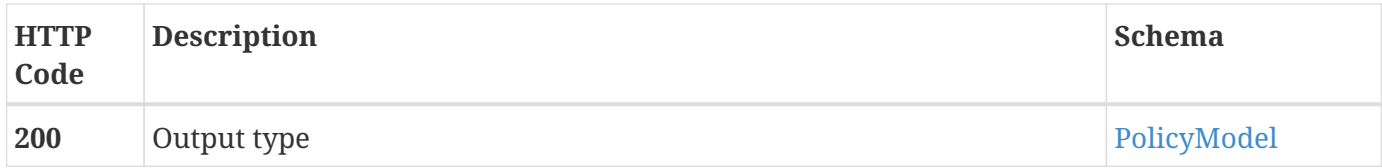

#### <span id="page-20-5"></span>**2.29.2. Produces**

• application/json

### <span id="page-20-6"></span>**2.30. GET**

## **/v2/policyToscaModels/yaml/{policyModelType}/{policy ModelVersion}**

#### <span id="page-20-7"></span>**2.30.1. Parameters**

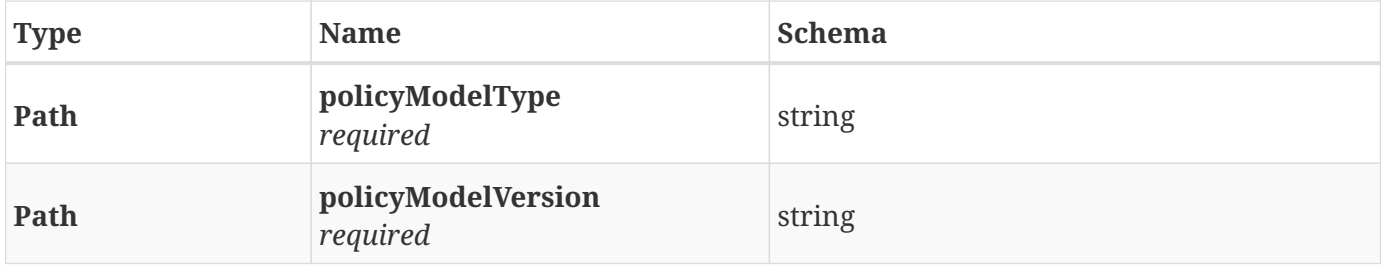

#### <span id="page-20-8"></span>**2.30.2. Responses**

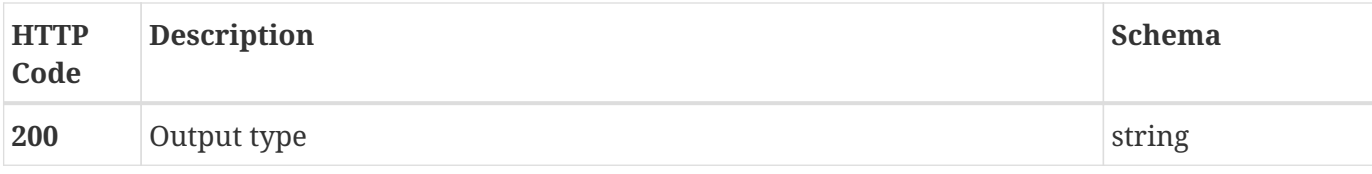

#### <span id="page-21-0"></span>**2.30.3. Produces**

• application/json

# <span id="page-21-1"></span>**2.31. GET /v2/policyToscaModels/{policyModelType}/{policyModel Version}**

#### <span id="page-21-2"></span>**2.31.1. Parameters**

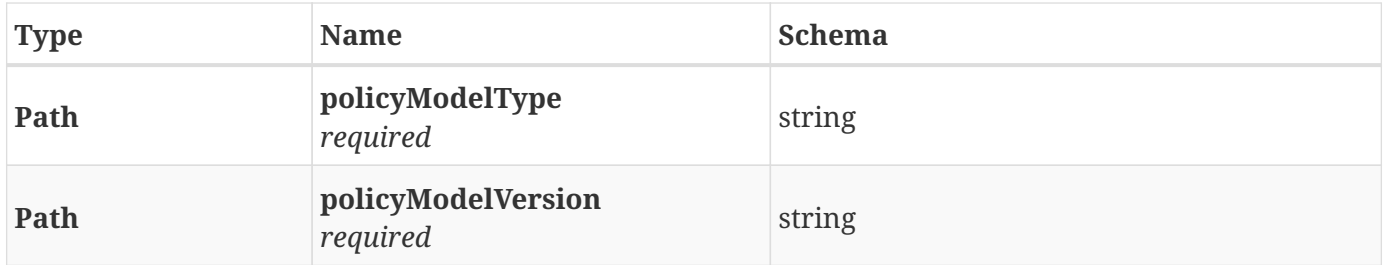

#### <span id="page-21-3"></span>**2.31.2. Responses**

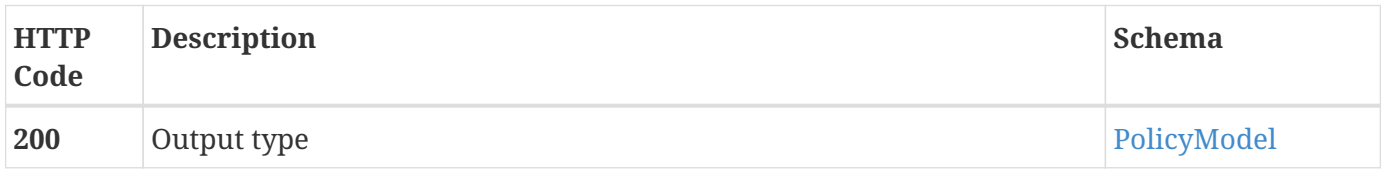

#### <span id="page-21-4"></span>**2.31.3. Produces**

• application/json

### <span id="page-21-5"></span>**2.32. PUT**

## **/v2/policyToscaModels/{policyModelType}/{policyModel Version}**

#### <span id="page-21-6"></span>**2.32.1. Parameters**

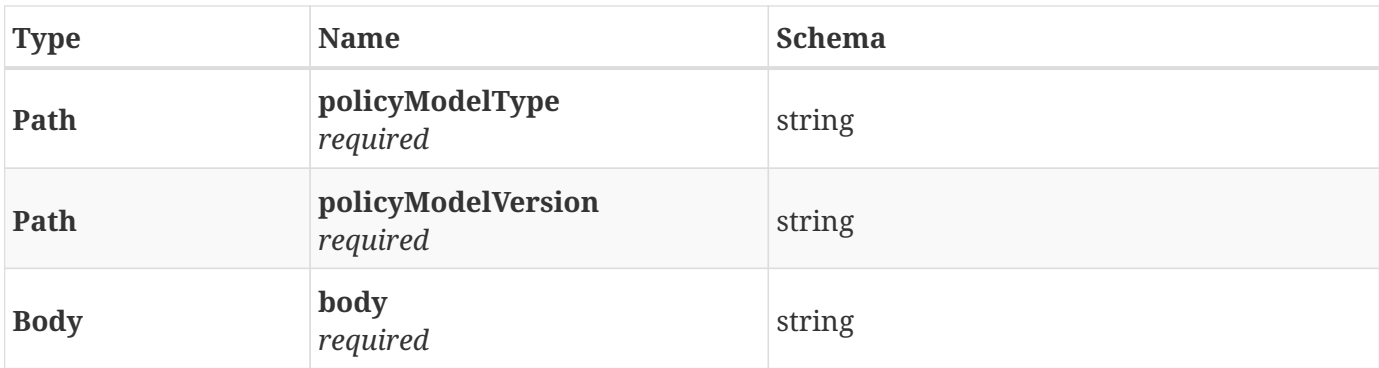

#### <span id="page-22-0"></span>**2.32.2. Responses**

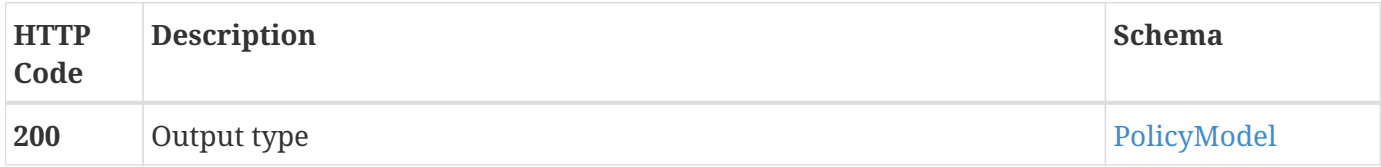

#### <span id="page-22-1"></span>**2.32.3. Consumes**

• plain/text

#### <span id="page-22-2"></span>**2.32.4. Produces**

• application/json

### <span id="page-22-3"></span>**2.33. GET /v2/templates**

#### <span id="page-22-4"></span>**2.33.1. Responses**

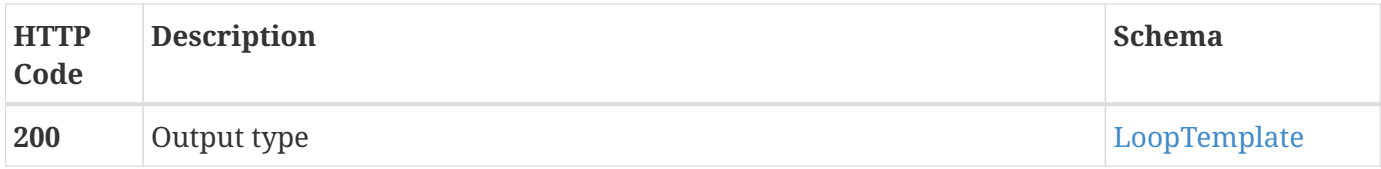

#### <span id="page-22-5"></span>**2.33.2. Produces**

• application/json

### <span id="page-22-6"></span>**2.34. GET /v2/templates/names**

#### <span id="page-22-7"></span>**2.34.1. Responses**

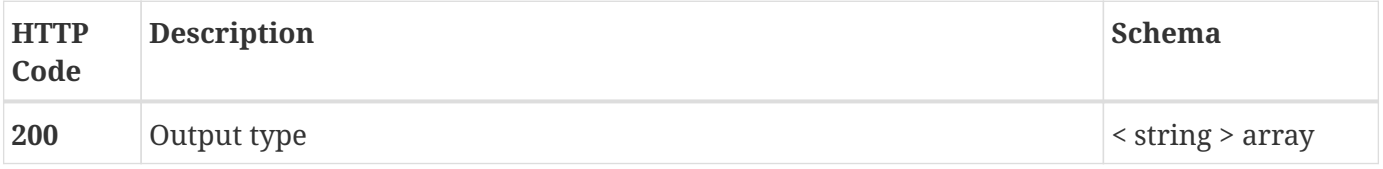

#### <span id="page-23-0"></span>**2.34.2. Produces**

• application/json

## <span id="page-23-1"></span>**2.35. GET /v2/templates/{templateName}**

#### <span id="page-23-2"></span>**2.35.1. Parameters**

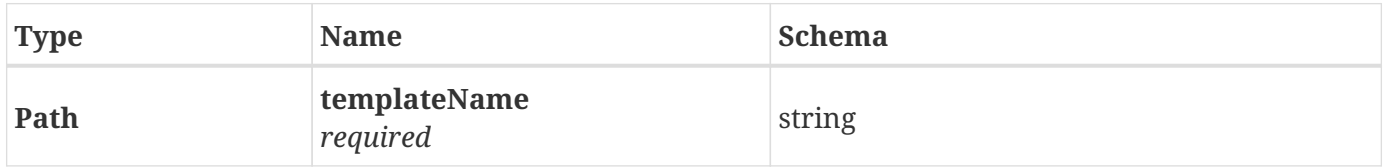

#### <span id="page-23-3"></span>**2.35.2. Responses**

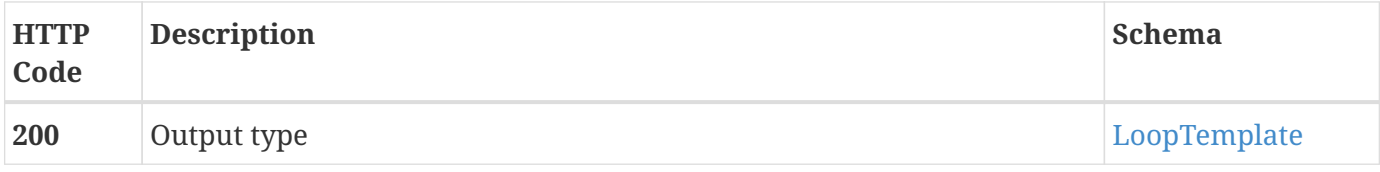

#### <span id="page-23-4"></span>**2.35.3. Produces**

• application/json

# <span id="page-24-0"></span>**Chapter 3. Definitions**

## <span id="page-24-1"></span>**3.1. ClampInformation**

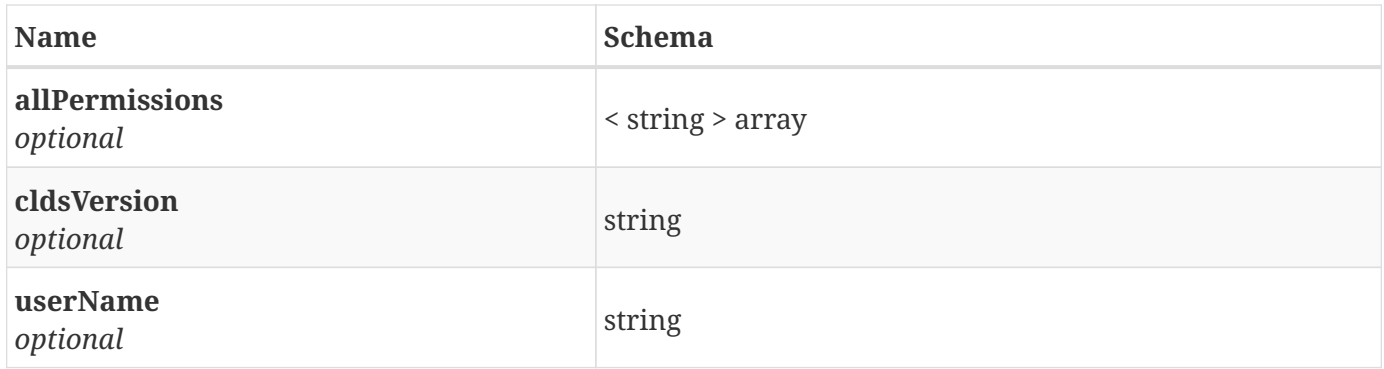

## <span id="page-24-2"></span>**3.2. CldsHealthCheck**

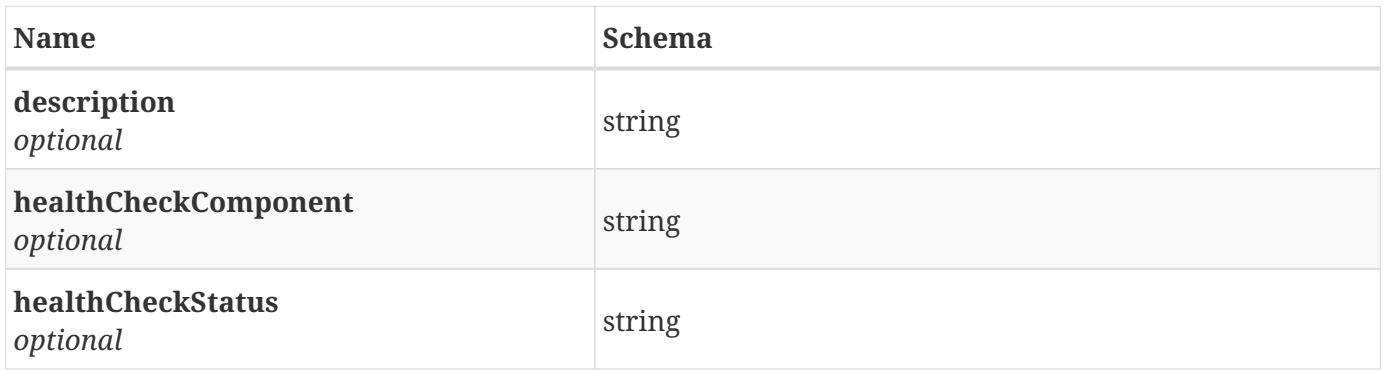

## <span id="page-24-3"></span>**3.3. Dictionary**

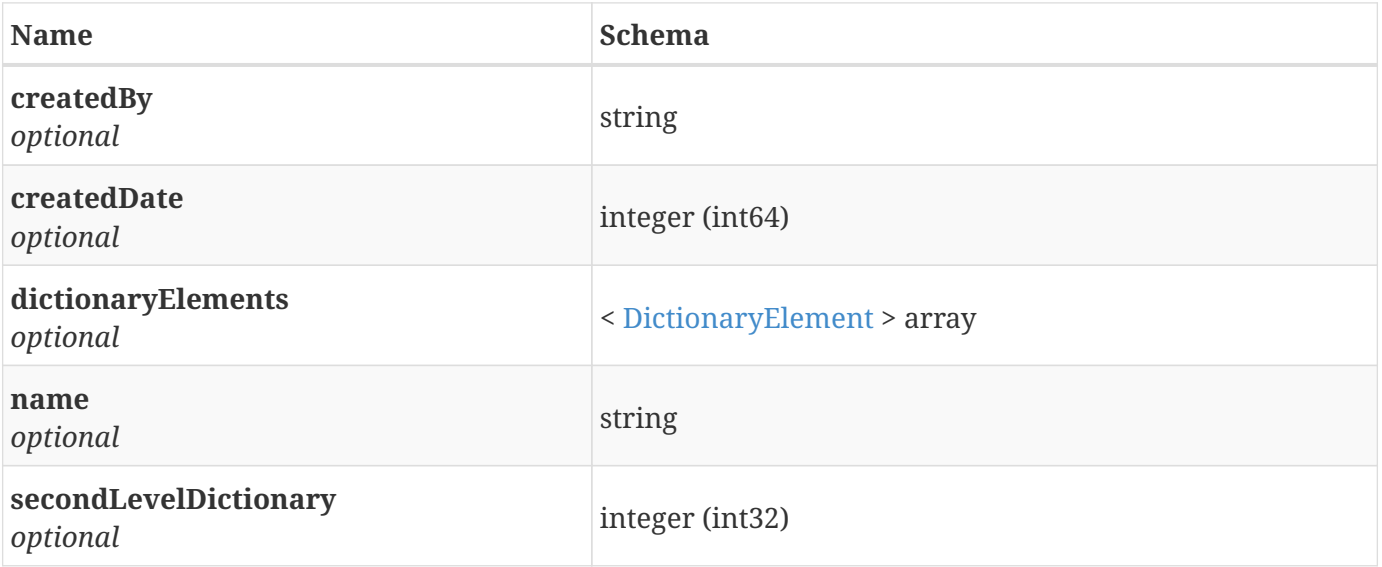

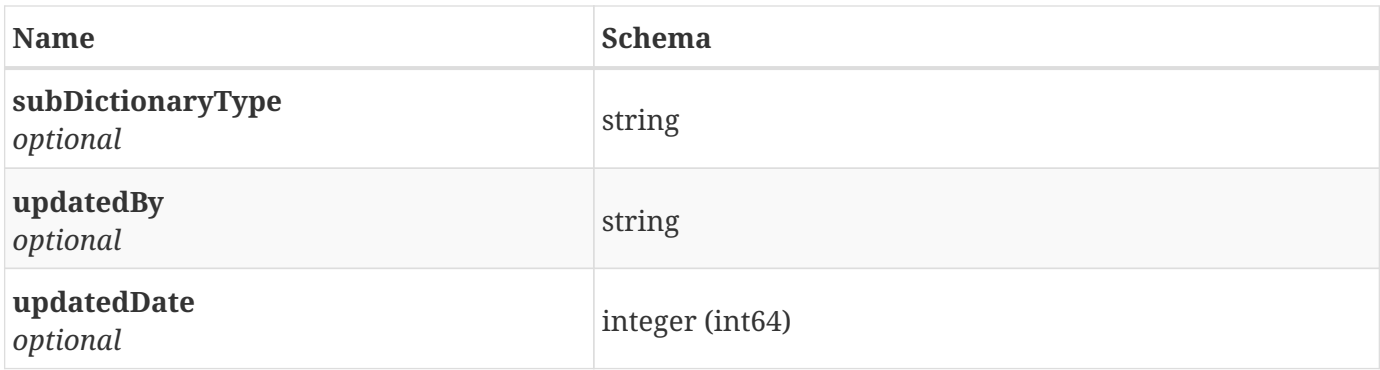

## <span id="page-25-0"></span>**3.4. DictionaryElement**

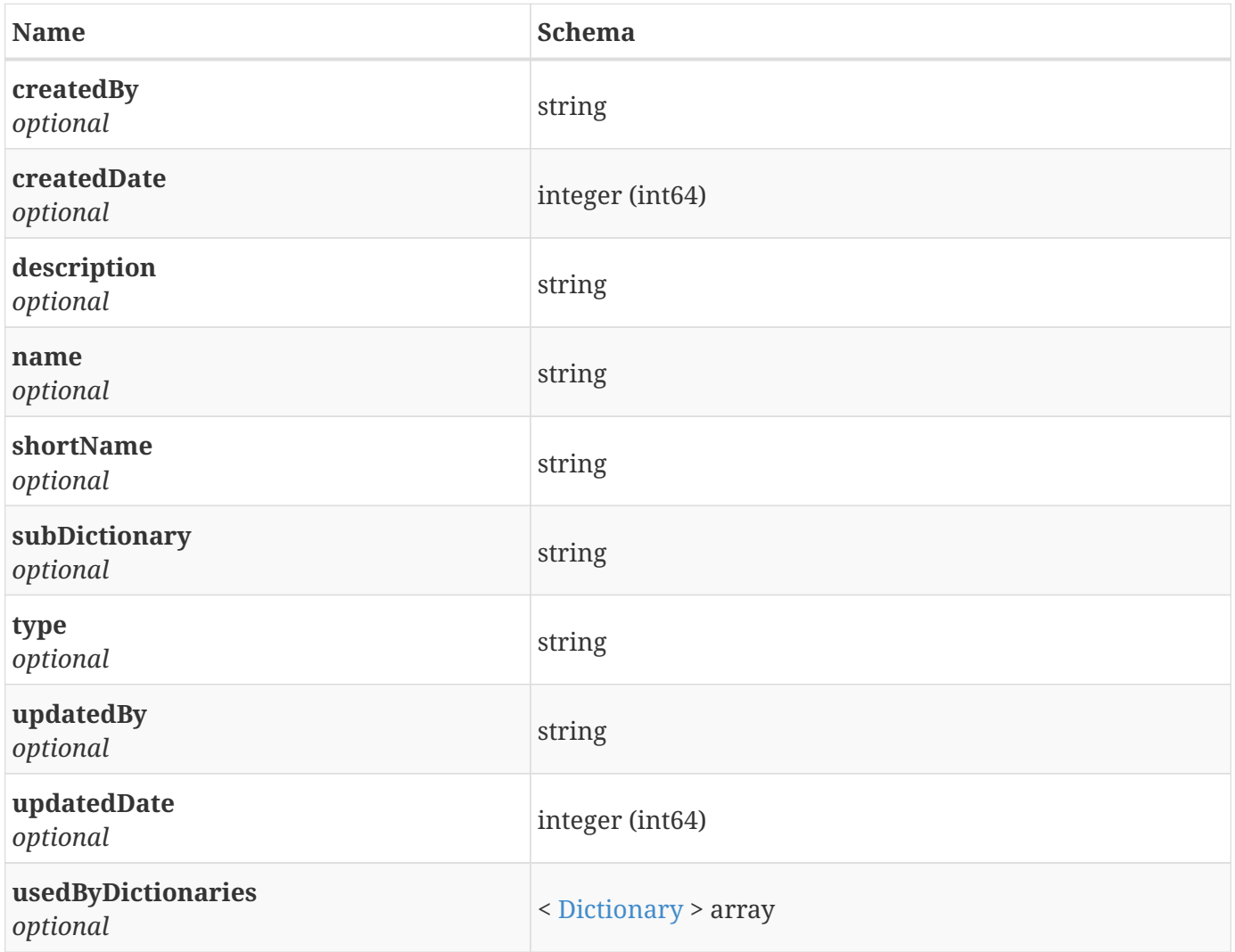

## <span id="page-25-1"></span>**3.5. ExternalComponent**

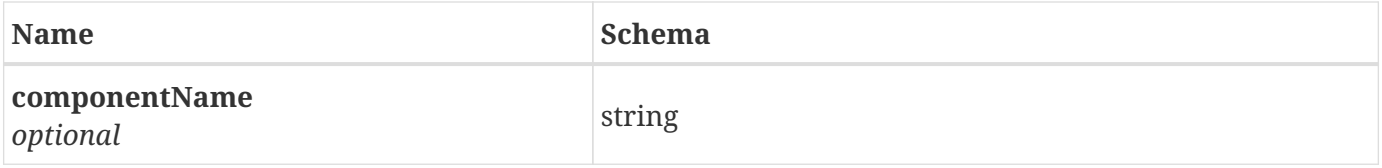

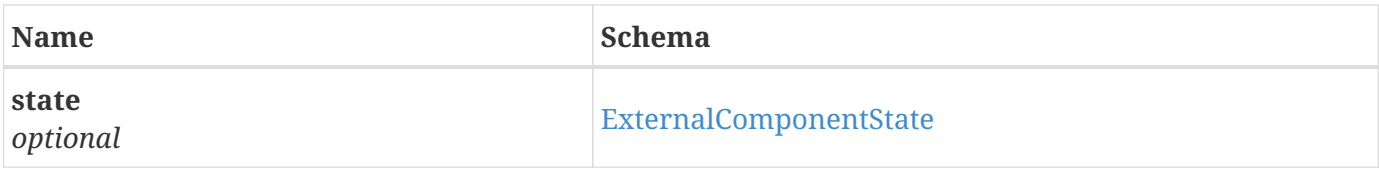

## <span id="page-26-0"></span>**3.6. ExternalComponentState**

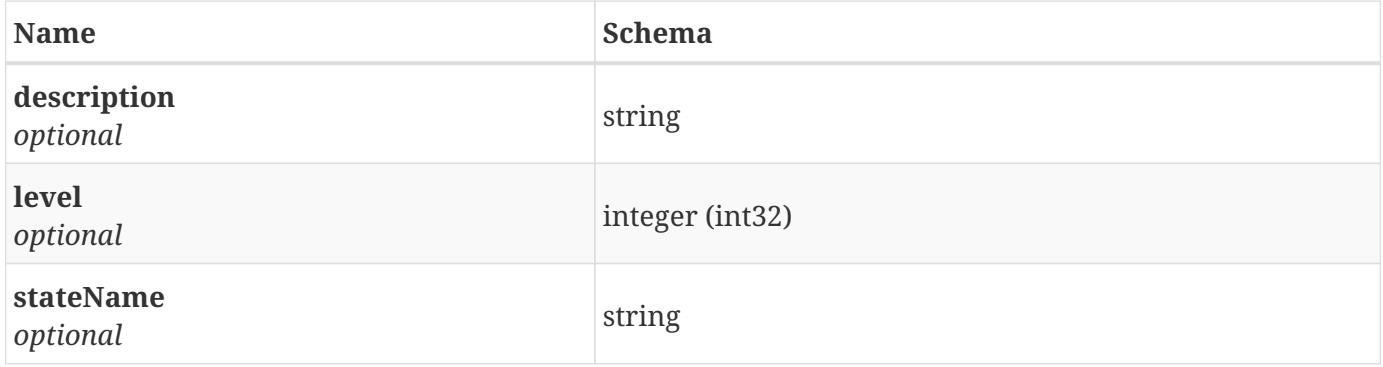

## <span id="page-26-1"></span>**3.7. JsonArray**

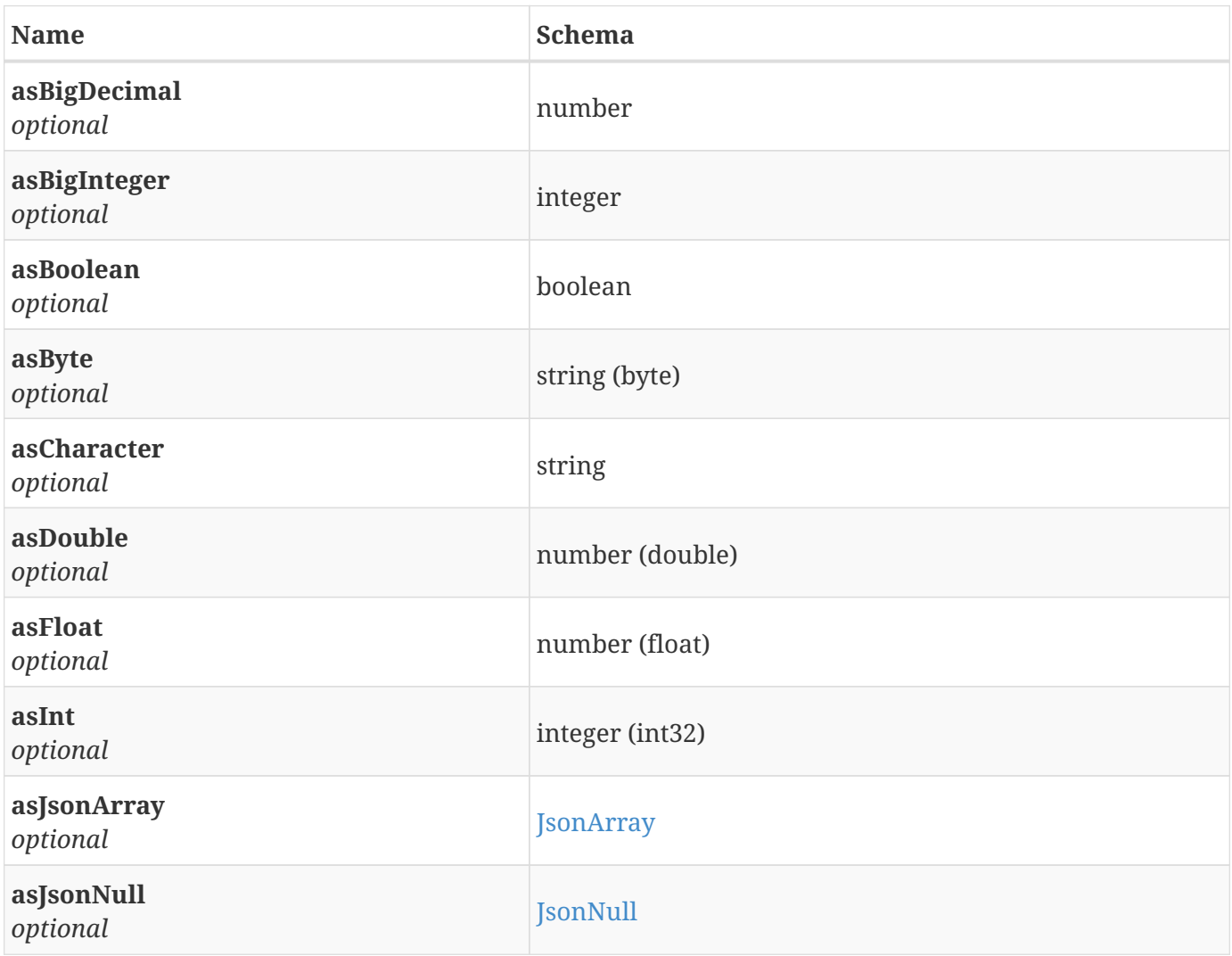

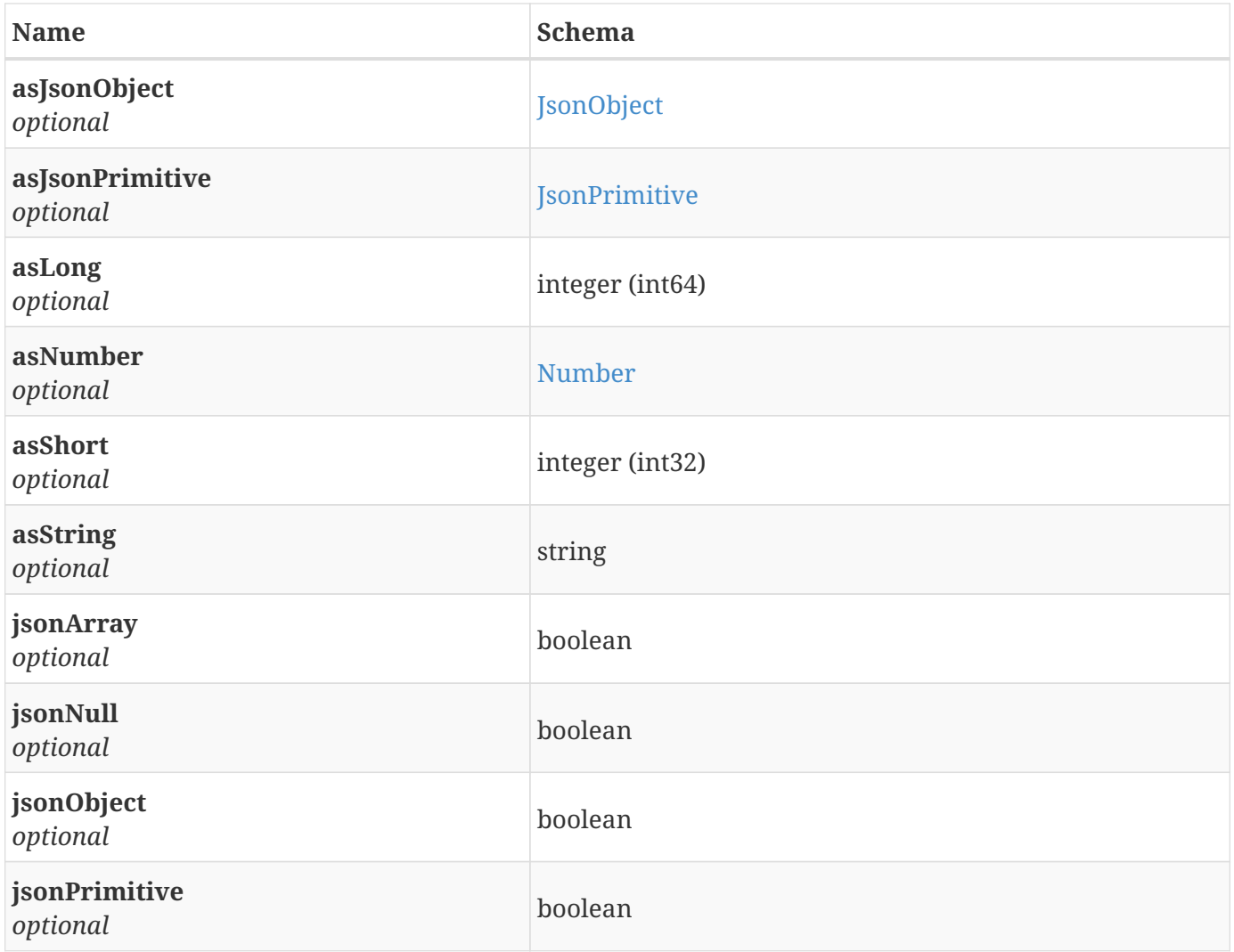

## <span id="page-27-0"></span>**3.8. JsonNull**

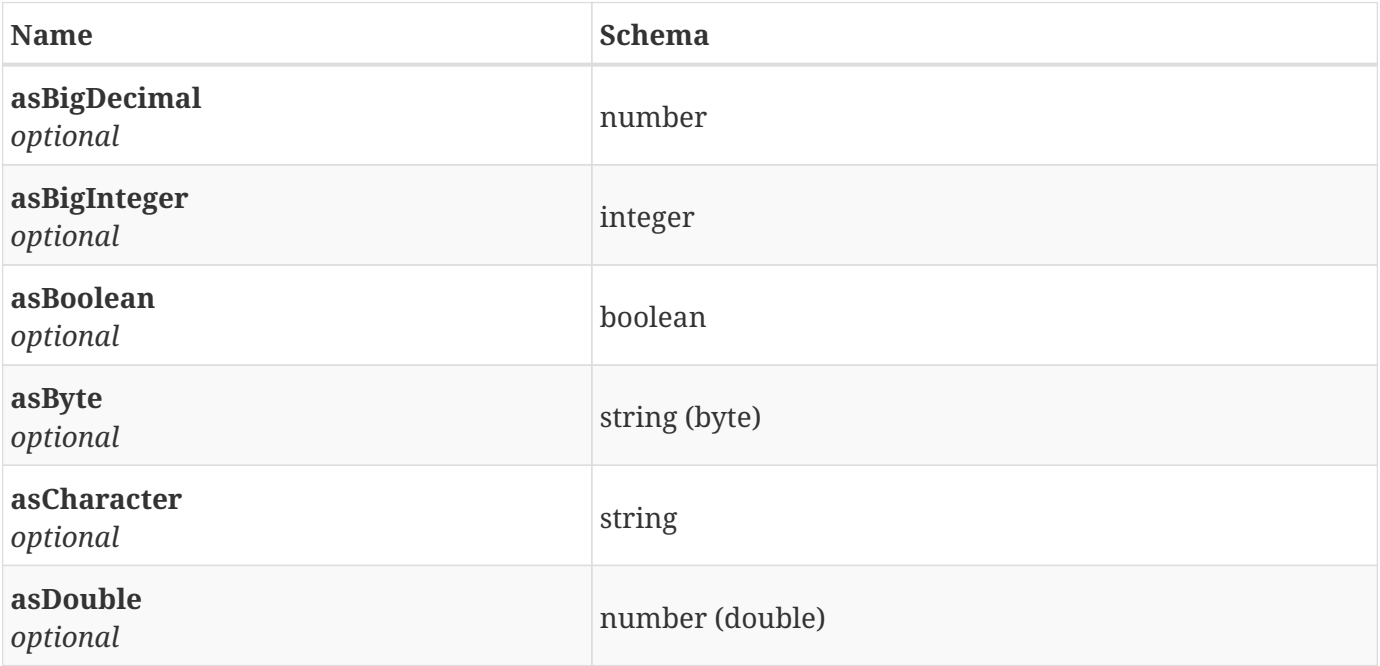

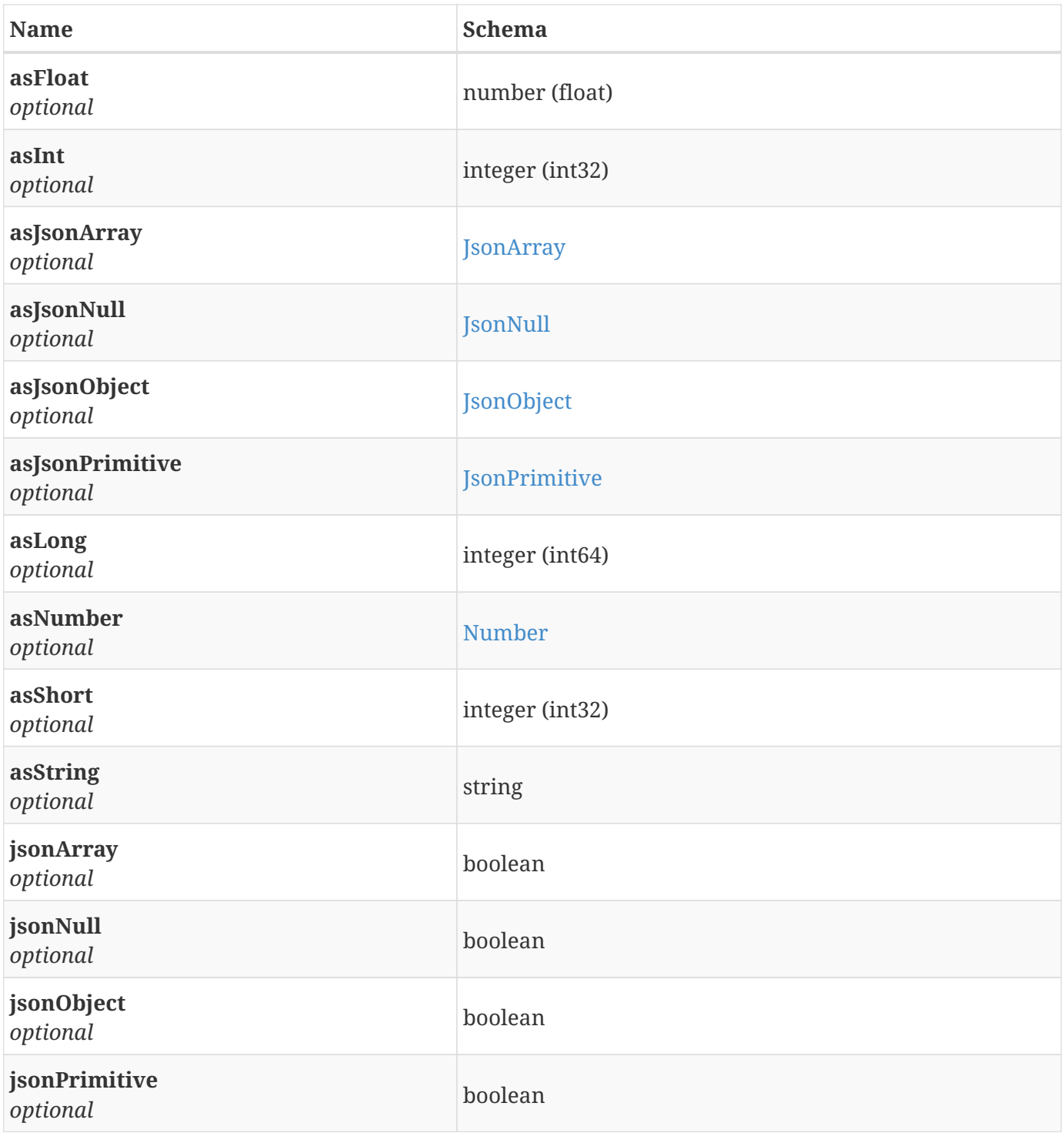

## <span id="page-28-0"></span>**3.9. JsonObject**

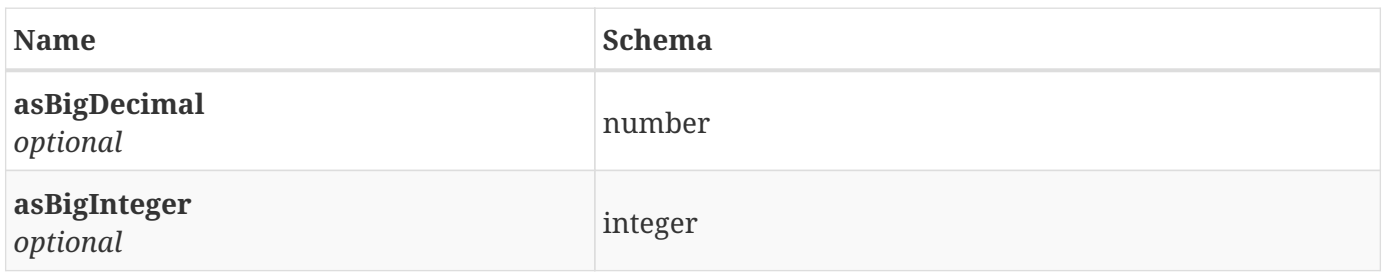

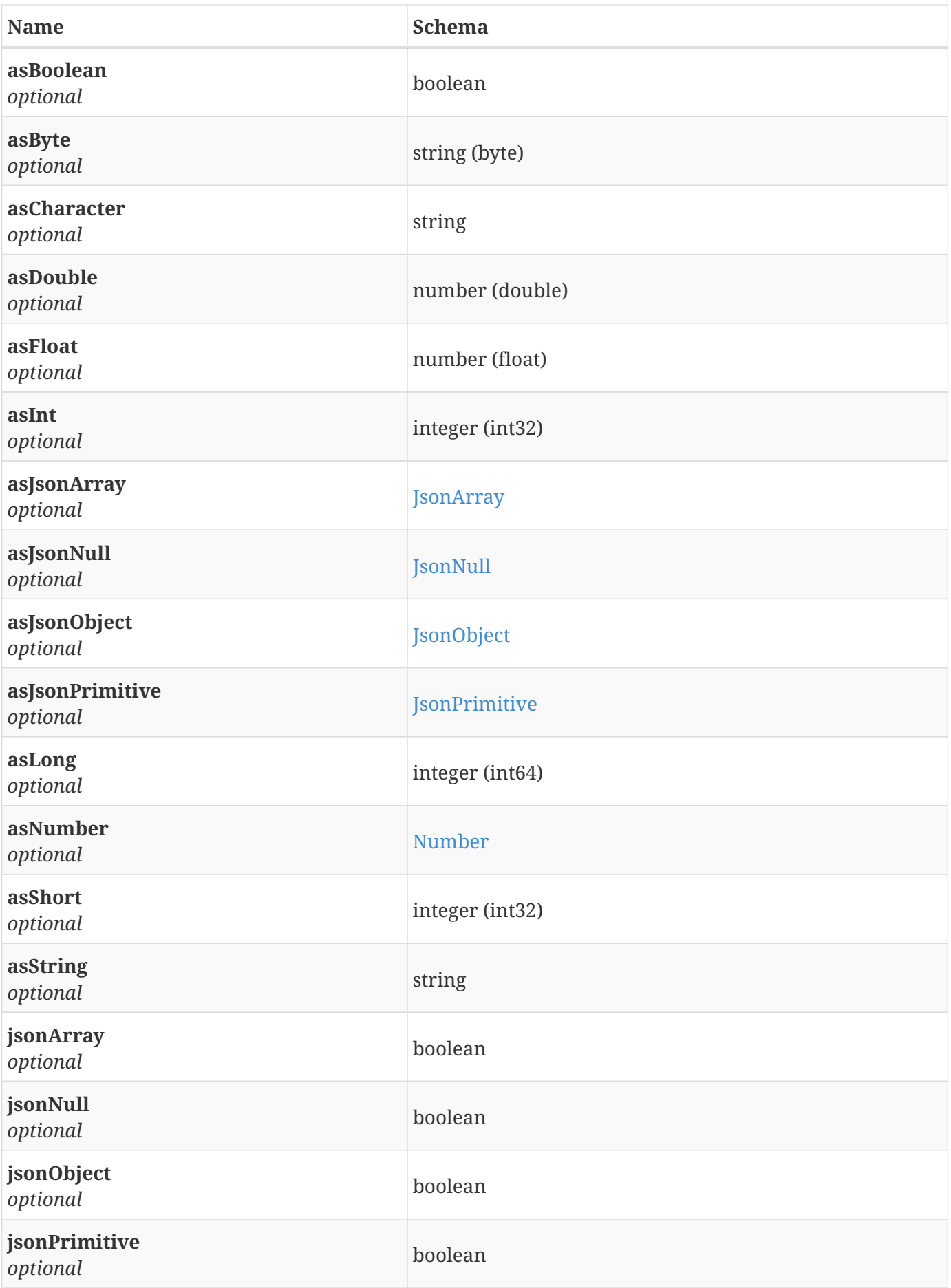

## <span id="page-30-0"></span>**3.10. JsonPrimitive**

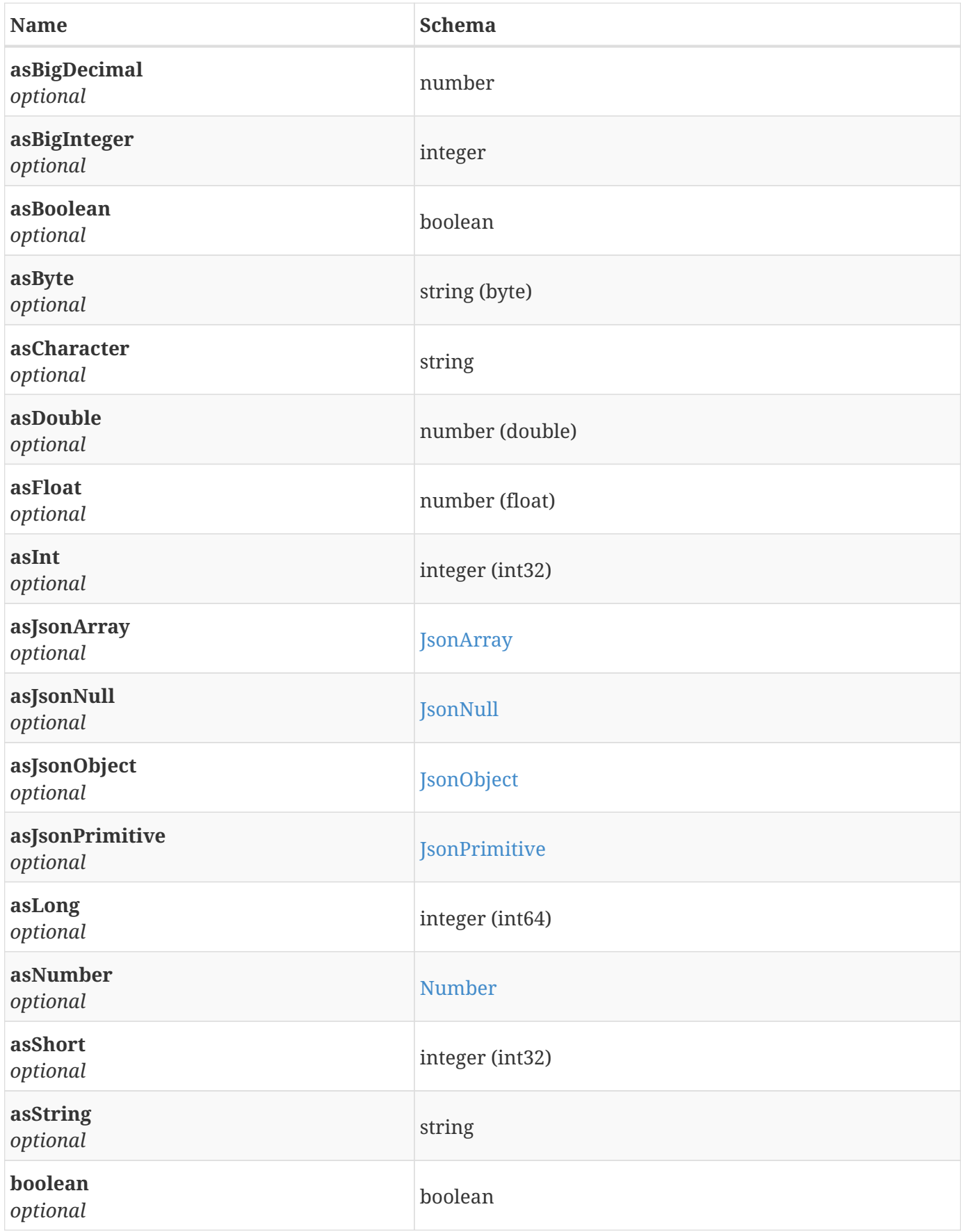

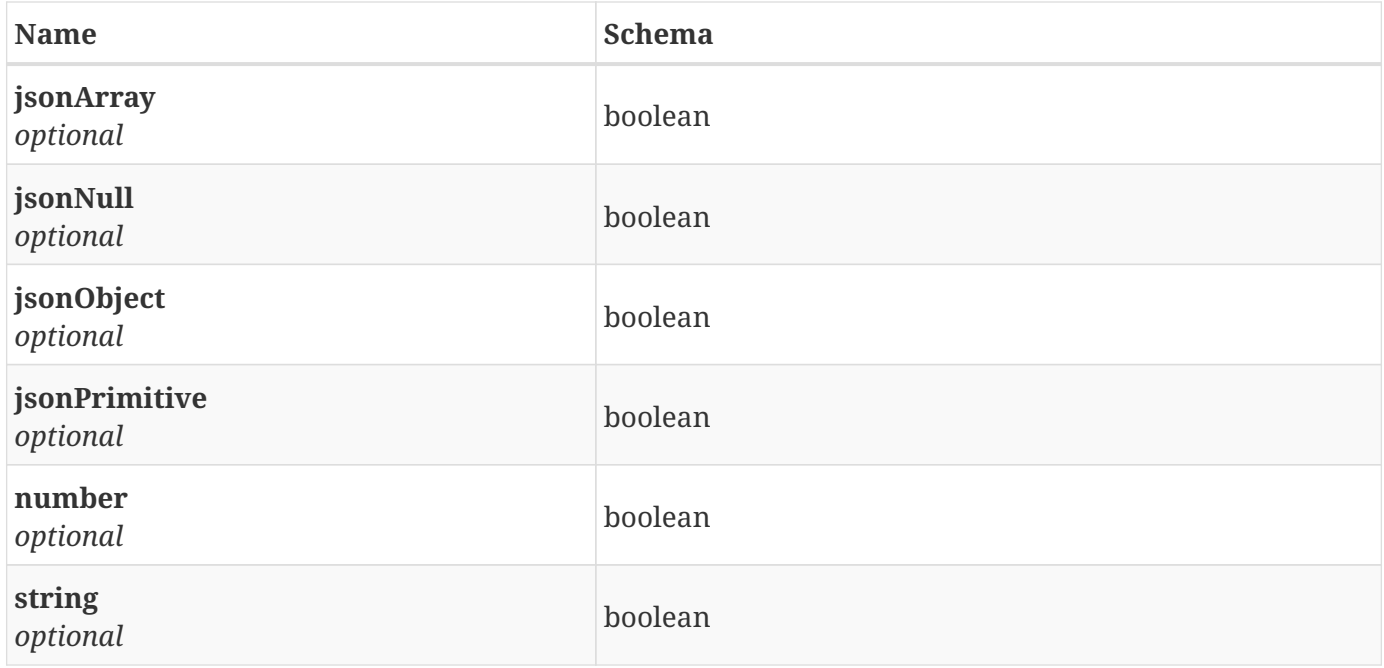

## <span id="page-31-0"></span>**3.11. Loop**

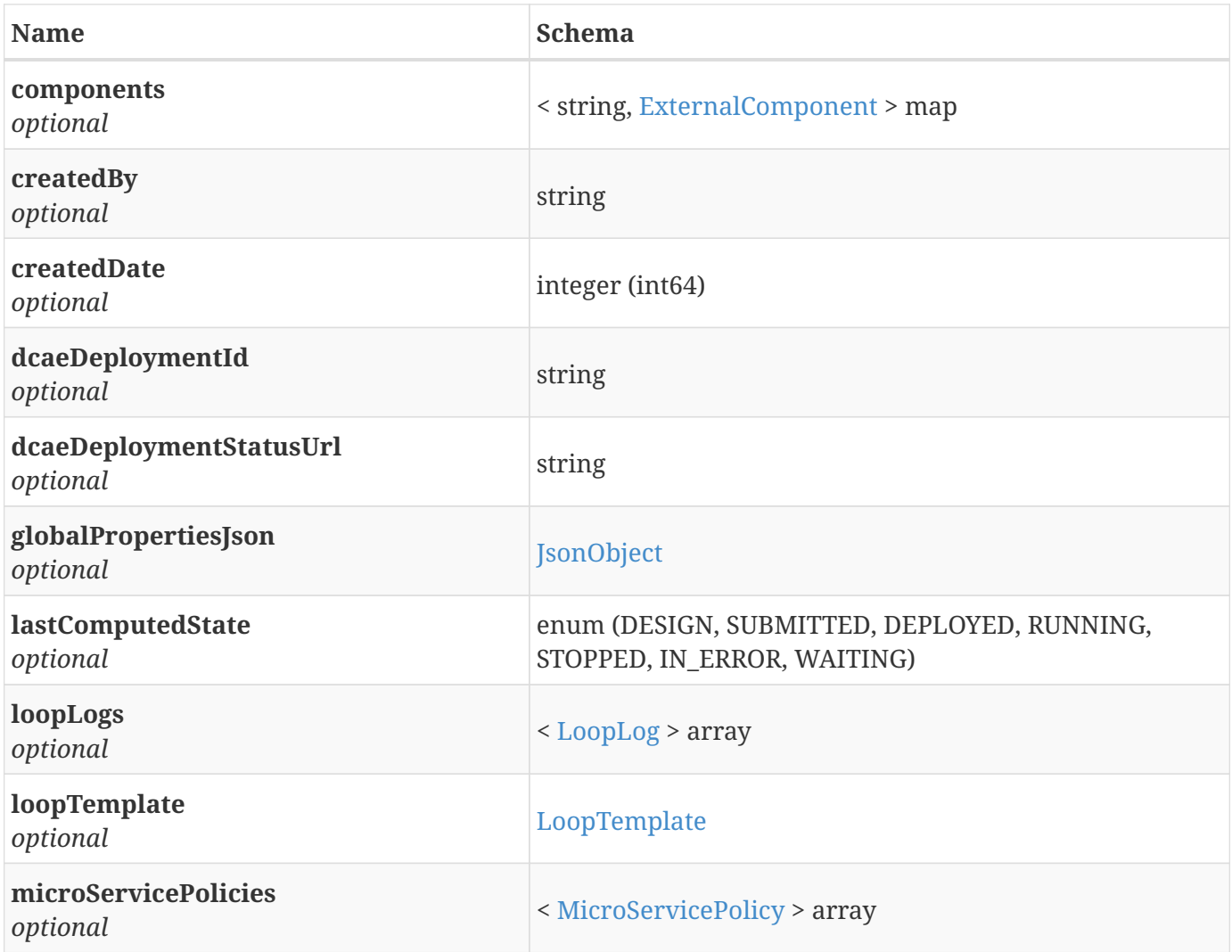

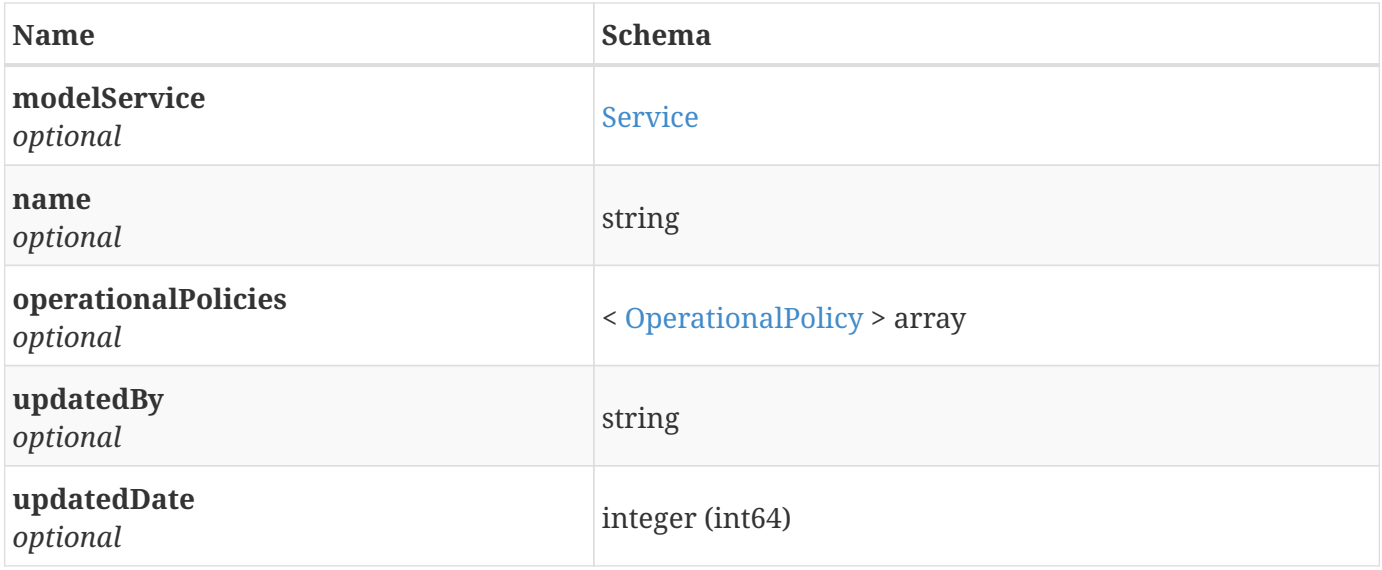

## <span id="page-32-0"></span>**3.12. LoopElementModel**

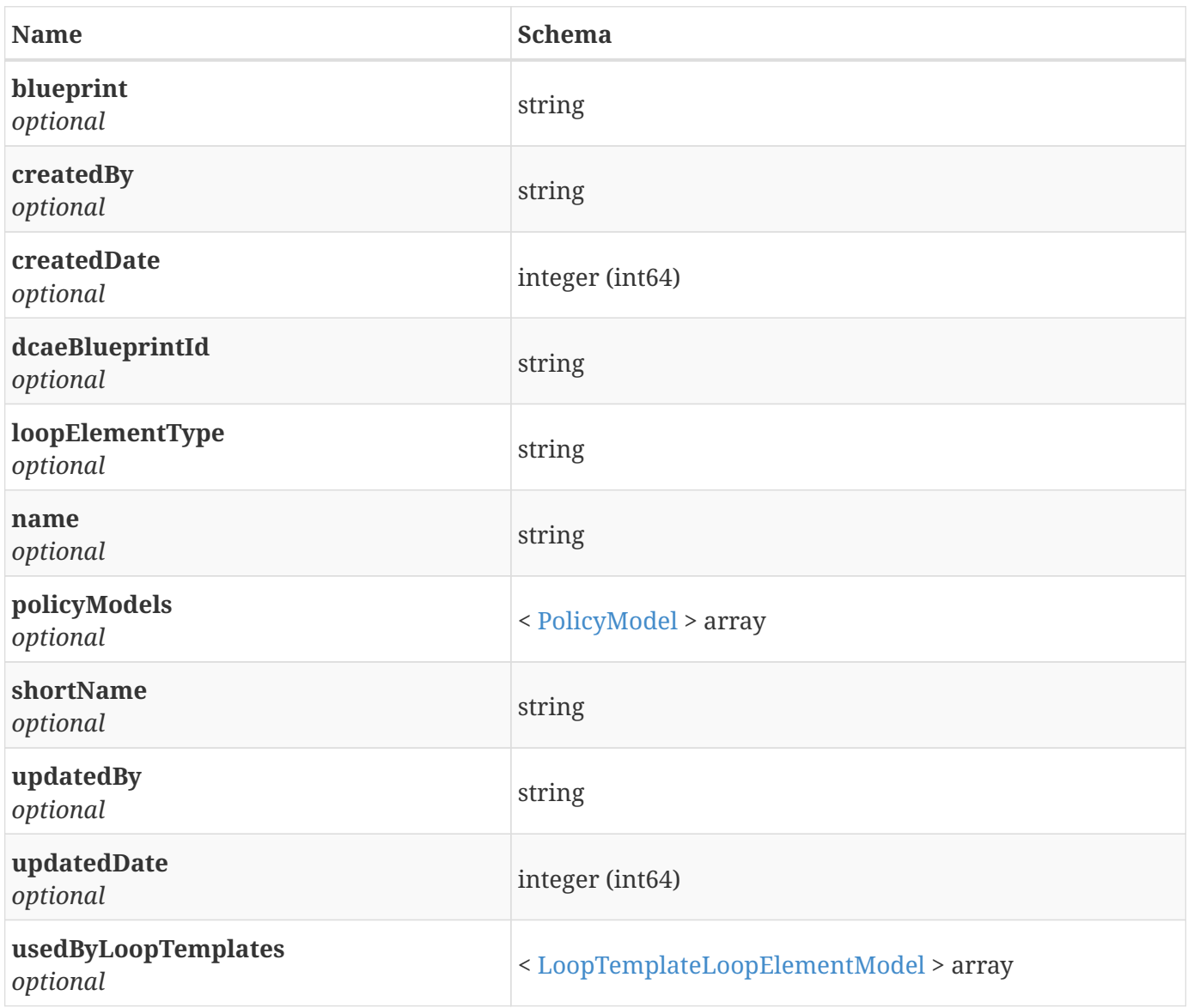

## <span id="page-33-0"></span>**3.13. LoopLog**

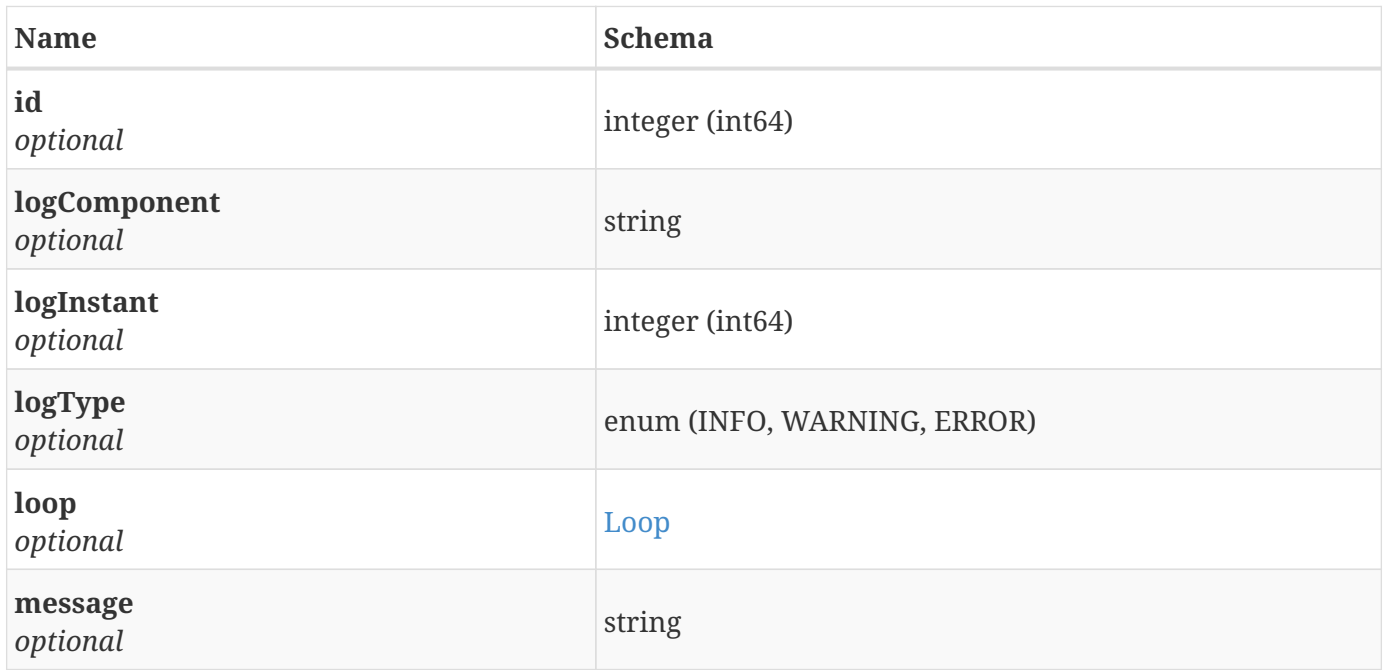

## <span id="page-33-1"></span>**3.14. LoopTemplate**

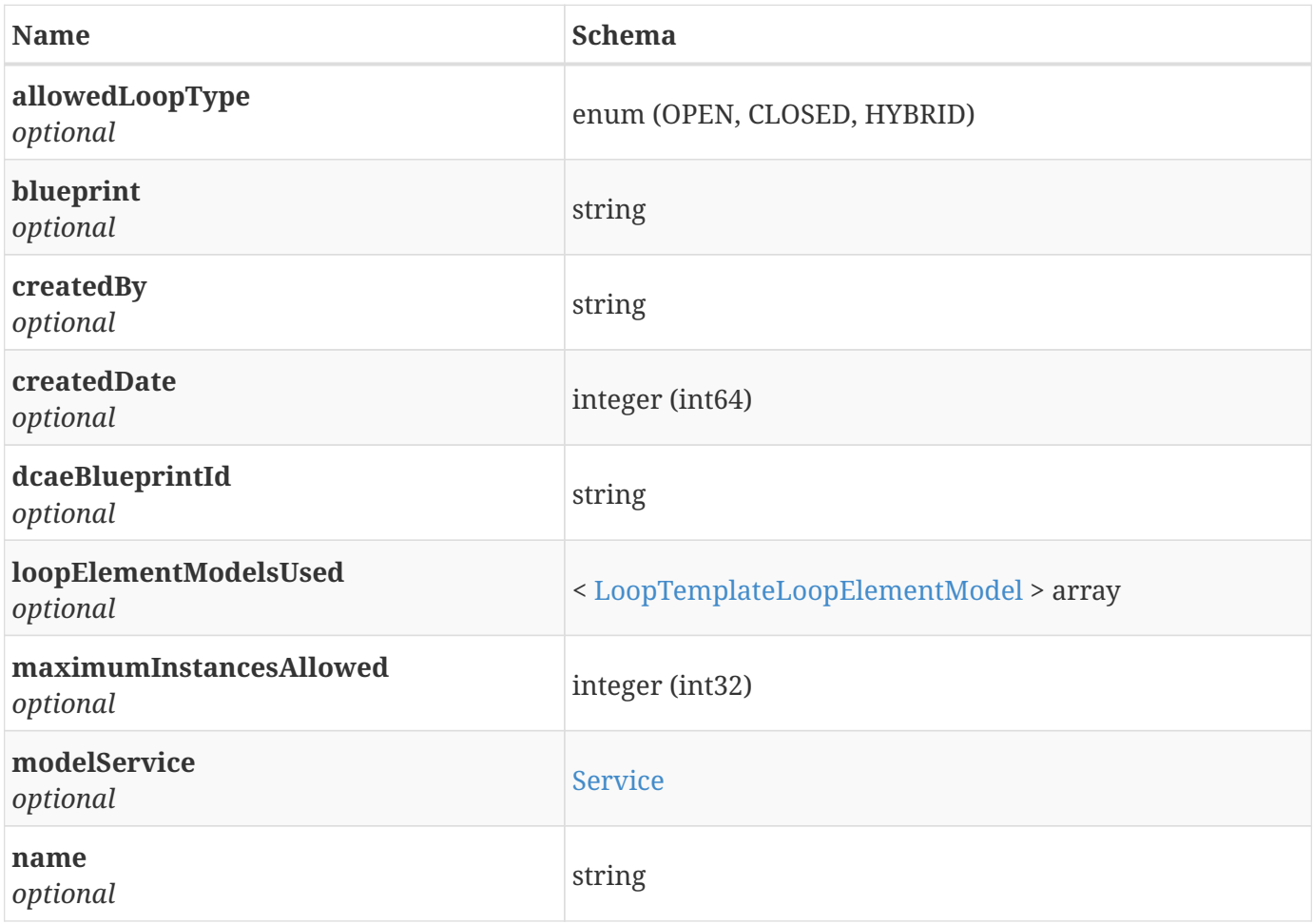

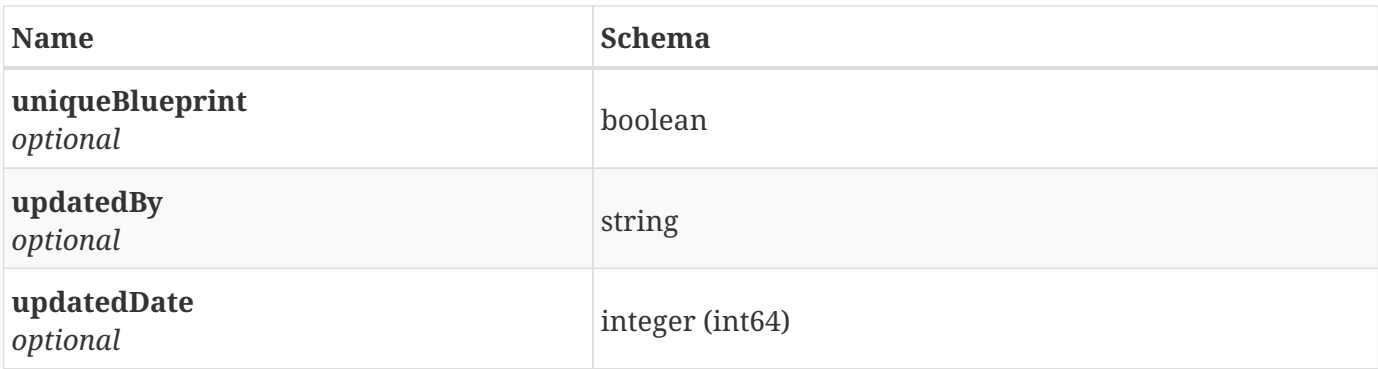

## <span id="page-34-0"></span>**3.15. LoopTemplateLoopElementModel**

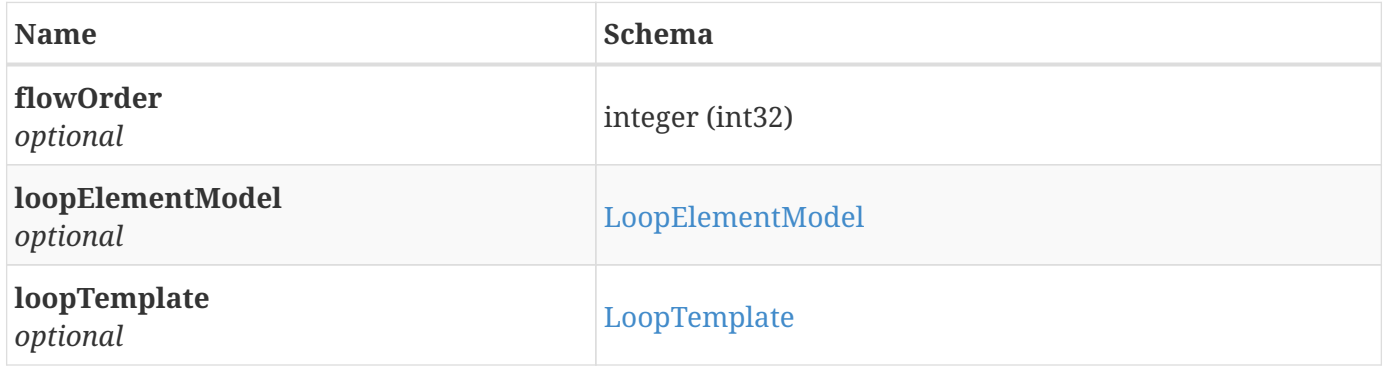

## <span id="page-34-1"></span>**3.16. MicroServicePolicy**

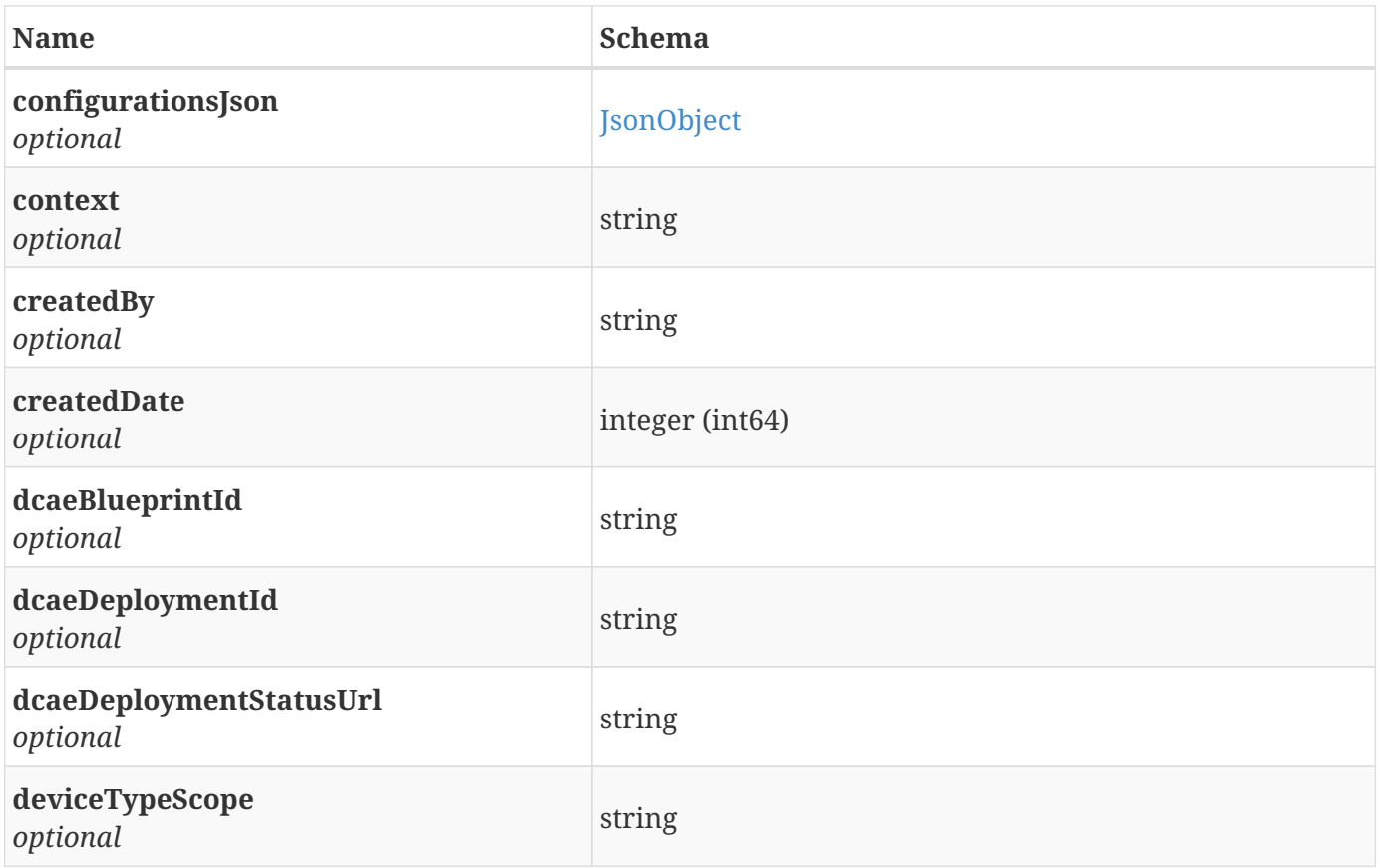

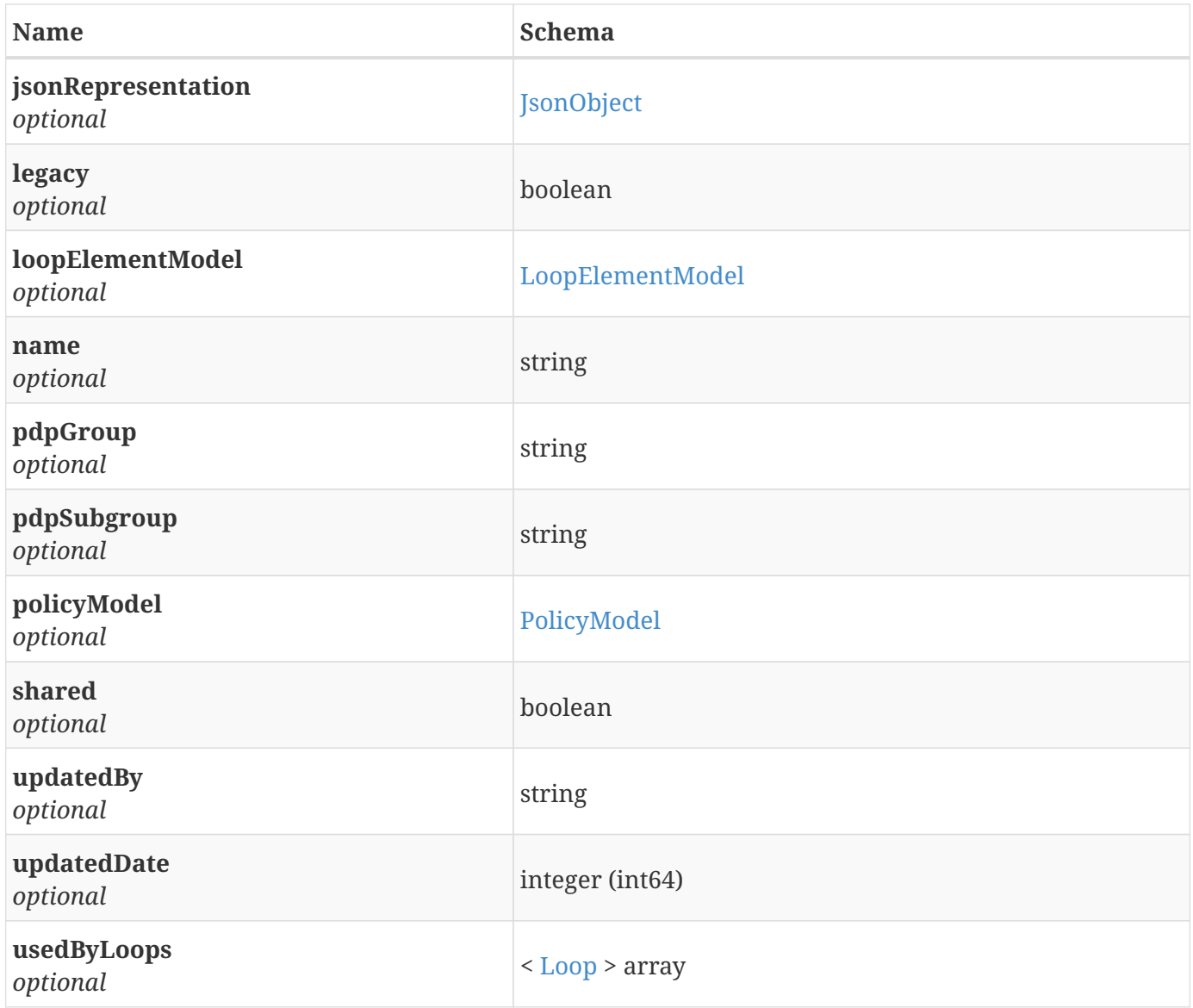

## <span id="page-35-0"></span>**3.17. Number**

*Type* : object

## <span id="page-35-1"></span>**3.18. OperationalPolicy**

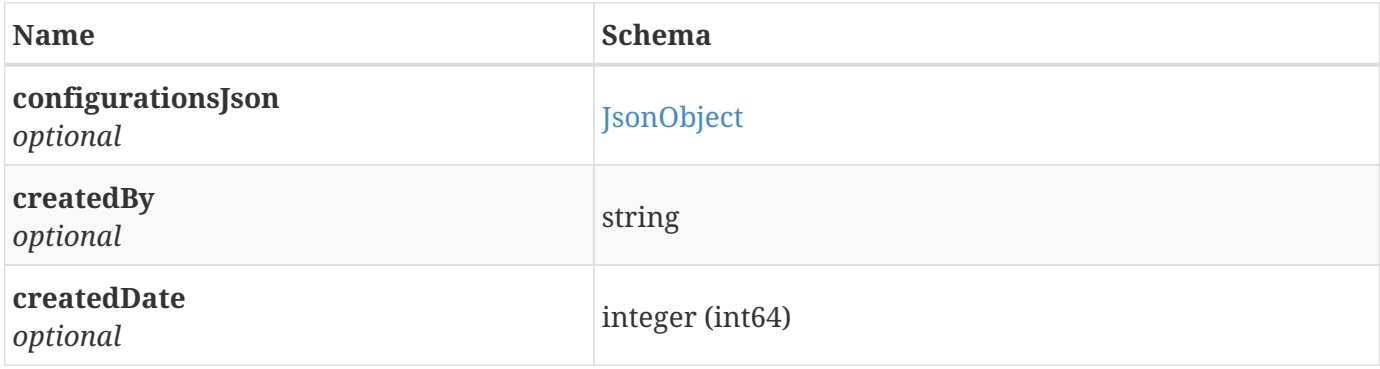

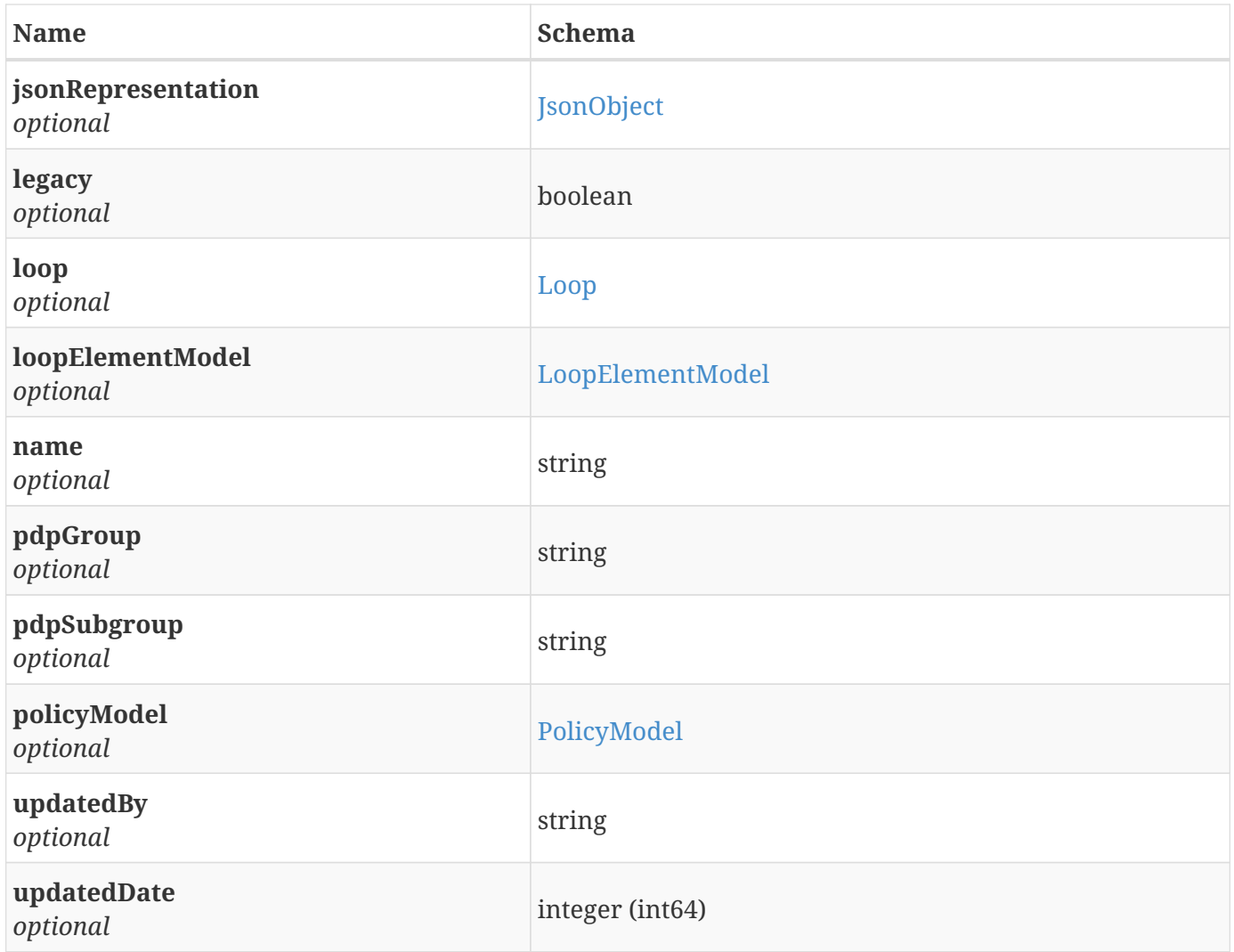

## <span id="page-36-0"></span>**3.19. PolicyModel**

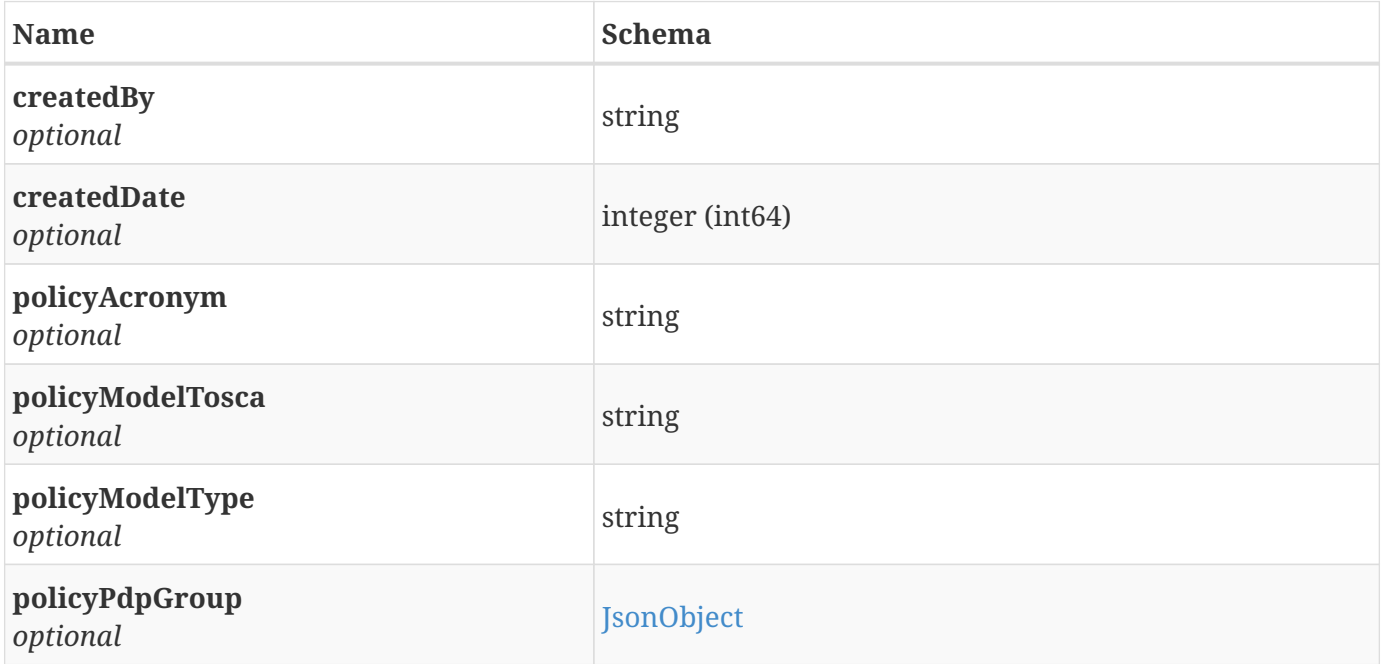

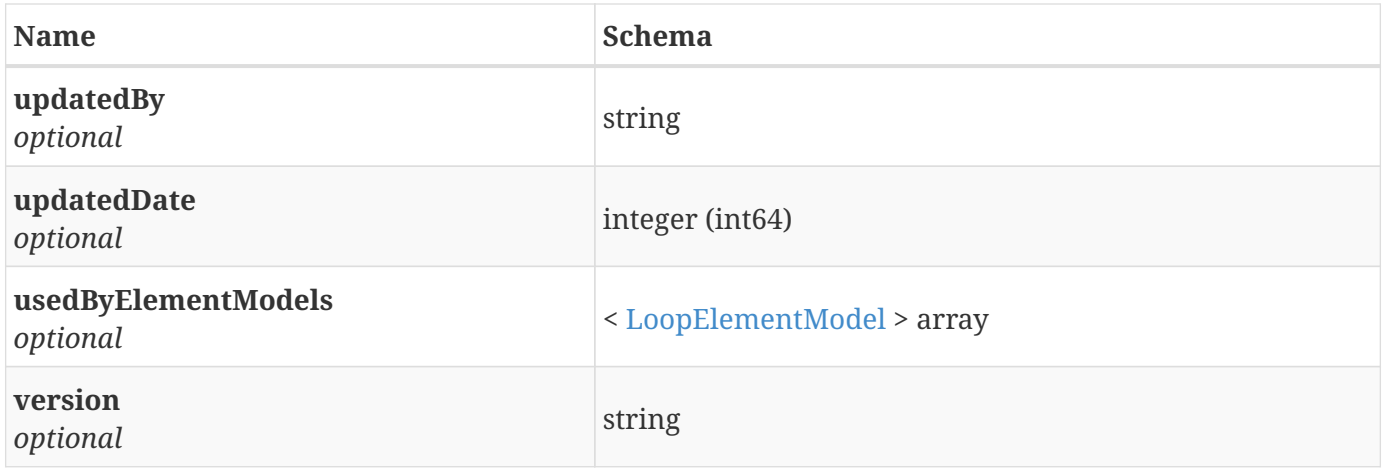

### <span id="page-37-0"></span>**3.20. Service**

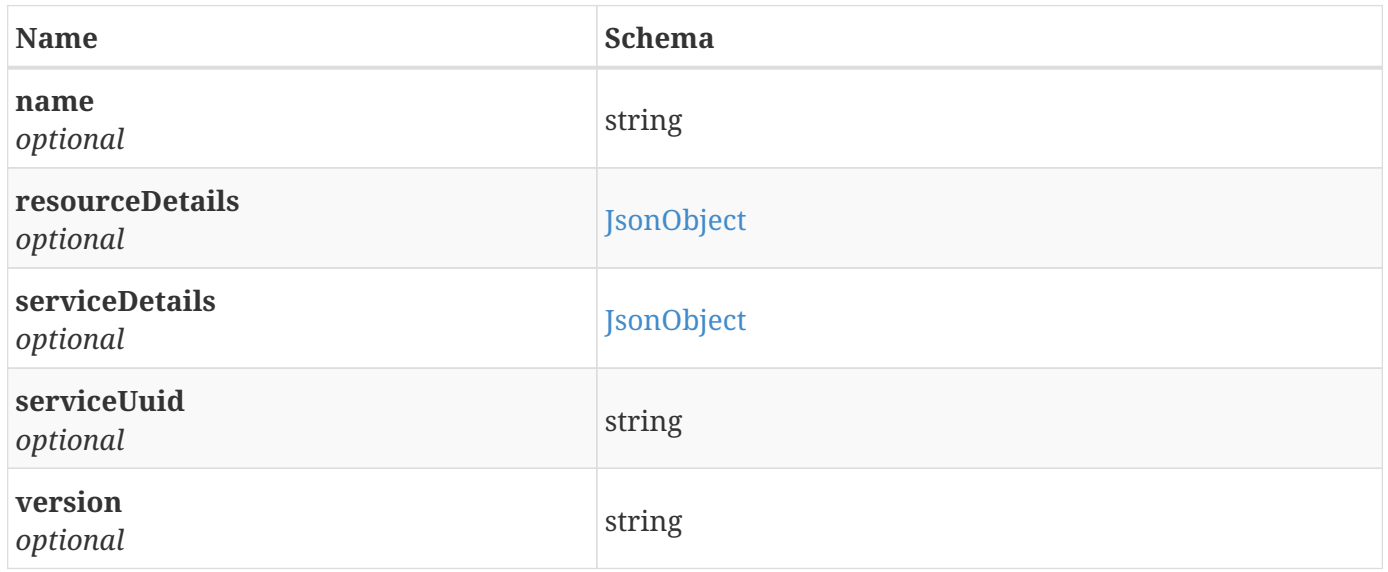